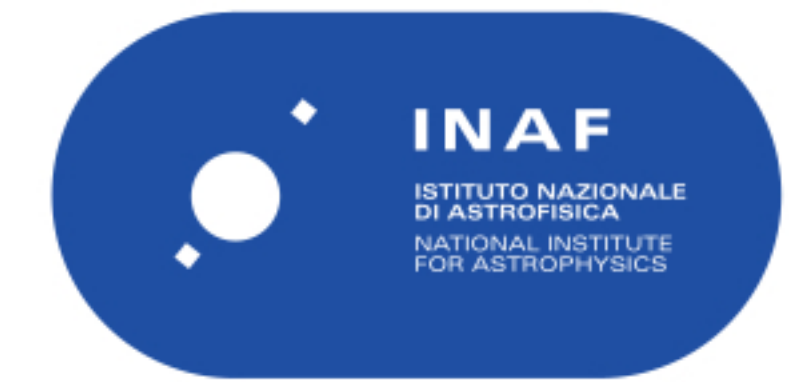

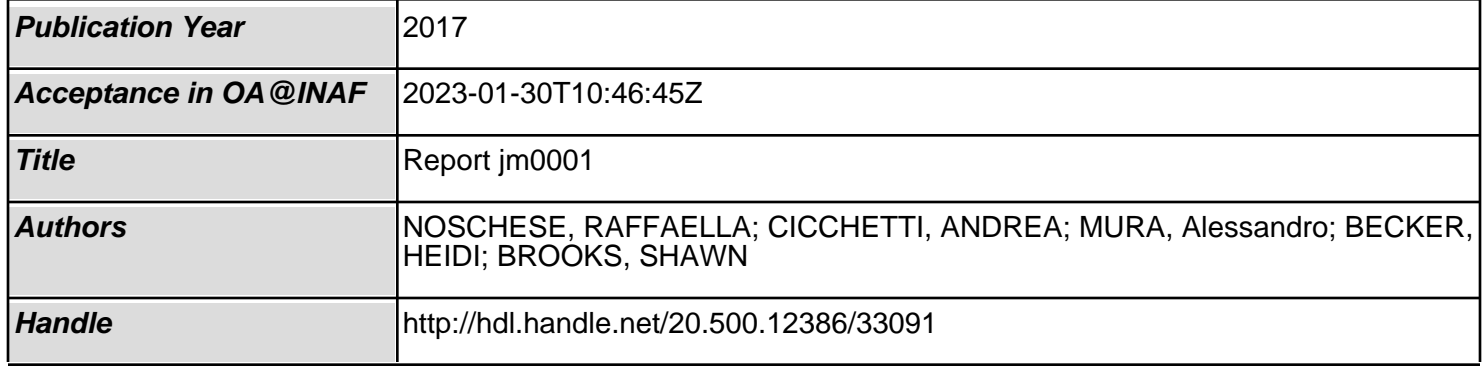

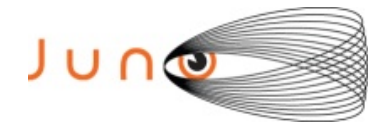

# **Juno JIRAM**

# **Report JM0001**

Version 1.0

April 05, 2017

*Prepared by: R. Noschese, A. Cicchetti, A. Mura, H. N. Becker, S. Brooks*

> *Approved by: A. Adriani*

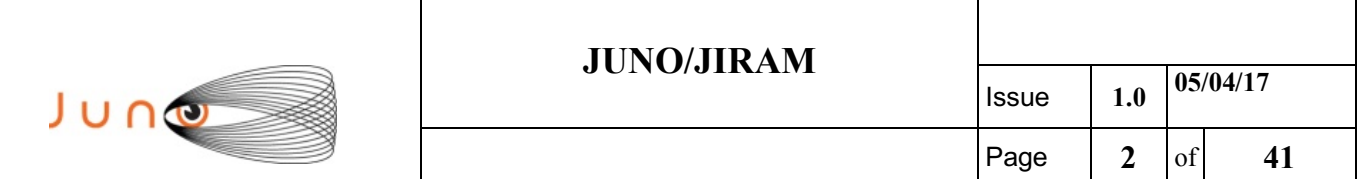

# **Table of Contents**

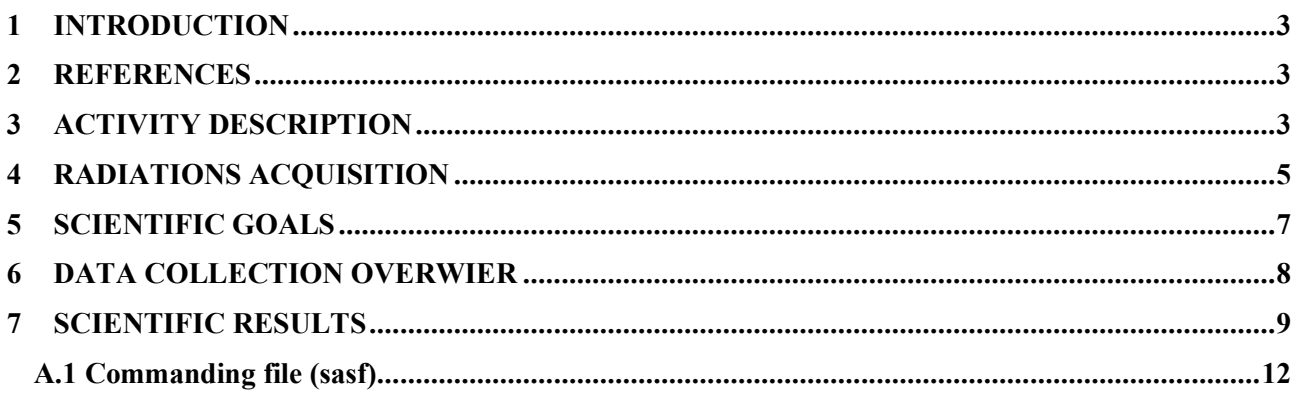

# **List of Figures**

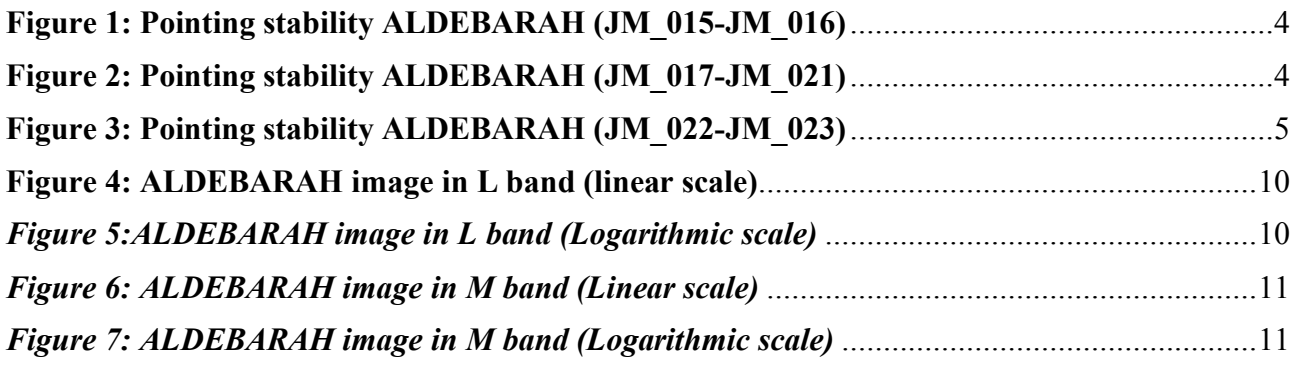

# **List of Tables**

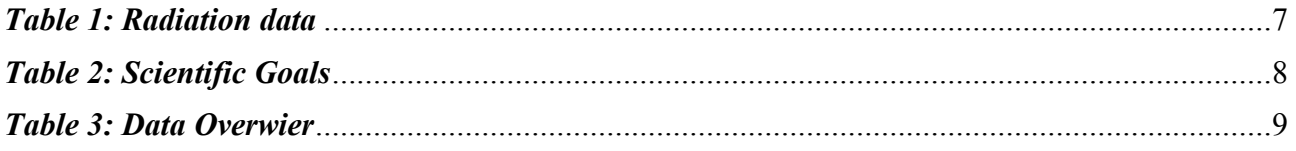

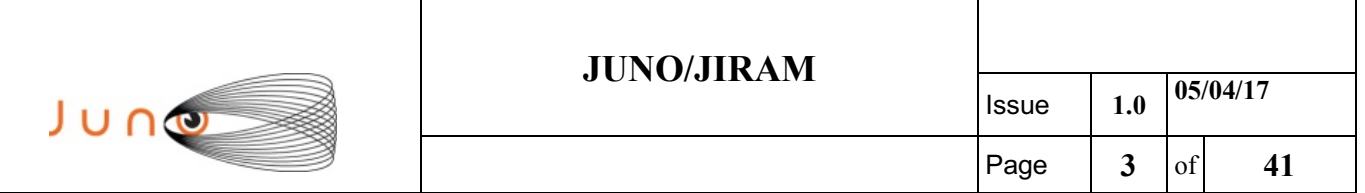

## **1 INTRODUCTION**

 This document describes the activities that JIRAM performed during the activity period JM0001, with particular attention to the comparison with the expected data and that achieved, keeping track of the configuration of the instrument with commanding file (sasf).

## **2 REFERENCES**

Becker, H.N., J.W. Alexander, A. Adriani, A. Mura, A. Cicchetti, R. Noschese, J.L. Jørgensen, T. Denver, J. Sushkova, A. Jørgensen, M. Benn, J.E.P. Connerney, S.J. Bolton, the Selex Galileo Juno SRU Team, J. Allison, S. Watts, V. Adumitroaie, E.A. Manor-Chapman, I.J. Daubar, C. Lee, S. Kang, W.J. McAlpine, T. Di Iorio, C. Pasqui, A. Barbis, P. Lawton, L. Spalsbury, S. Loftin, and J. Sun (2017), The Juno Radiation Monitoring (RM) Investigation, Space Sci Rev, doi: 10.1007/s11214-017-0345-9."

# **3 ACTIVITY DESCRIPTION**

 JIRAM is turned on for the first time after the insertion maneuver in orbit around JUPITER. In the first part of the test have been performed the following three calibrations:

- Calibration Lamp 1
- Calibration Lamp 2
- Calibration of both Lamps

This allowed us to verify that the instrument did not suffer any functional impairment as a result of the insertion maneuver.

Subsequently a scientific observation section was performed on EUROPA, which has allowed us to also validate the scientific integrity of the instrument.

In the last part of the test we have successfully carried out observations on ALDEBARAN and the HYADES, which allowed us to collect data for the calibration of instrument. Jiram has been commanded to perform scans of the sky where ALDEBARAN is on 20 July 2016. The offset was increasing of  $0.0094169$  deg (about  $\frac{3}{4}$  of a pixel) for each image. For each image, the SCET has been used to derive the predicted angle. Because a predict C kernel was not available at the time these observations were designed, the appropriate timing and timing offsets, as well as the required pointing for the primary spin axis, were calculated using the Juno reference trajectory and JIRAM frame definition. The time difference should be constant (assuming JUNO rotation period is constant) but it was not, showing that there was a difference between the commanded angle and the predicted one.

 The centroid of Aldebaran in the M band has been used to calculate the actual angle of pointing of JIRAM. Since the star is a very easy target, and the centroid is calculated by using  $\sim$ 10 pixels, we can assume that this analysis has an intrinsic error of less than 1 pixel.

The following images show that there is  $\sim 0.009$  deg error in the prediction and then an additional  $\sim 0.003$  error in the performing of the acquisition. This result has been confirmed by data from Galilean moons. On average, JIRAM pointing precision can't be better than 1 pixel.

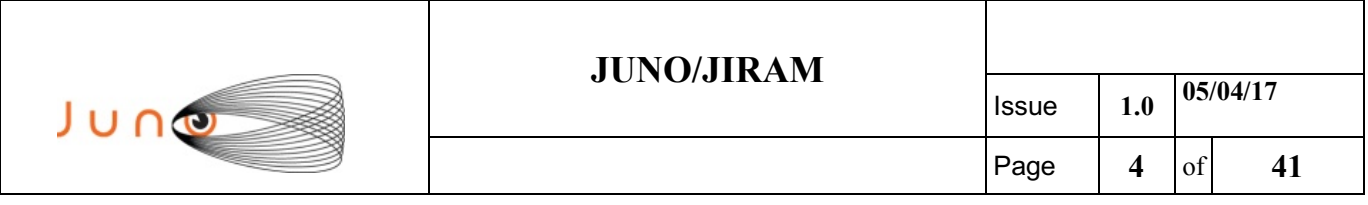

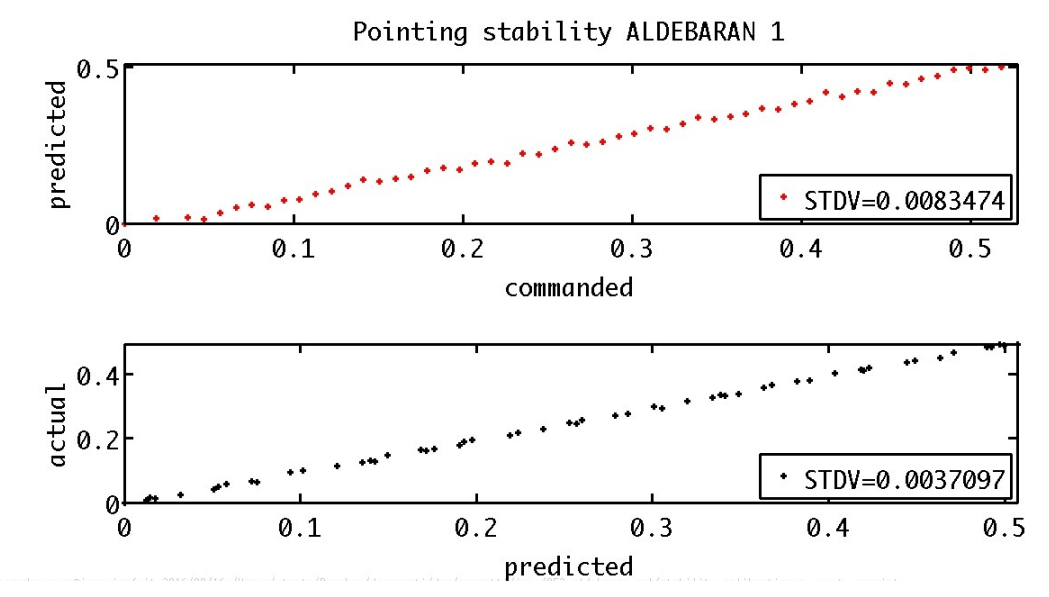

*Figure 1: Pointing stability ALDEBARAH (JM\_015-JM\_016)*

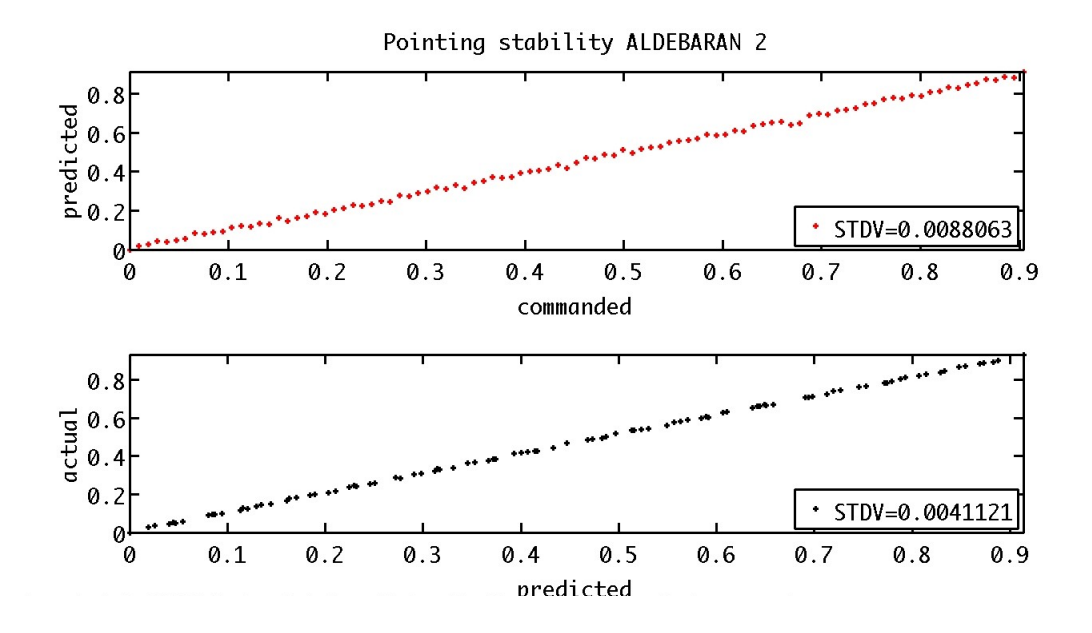

*Figure 2: Pointing stability ALDEBARAH (JM\_017-JM\_021)*

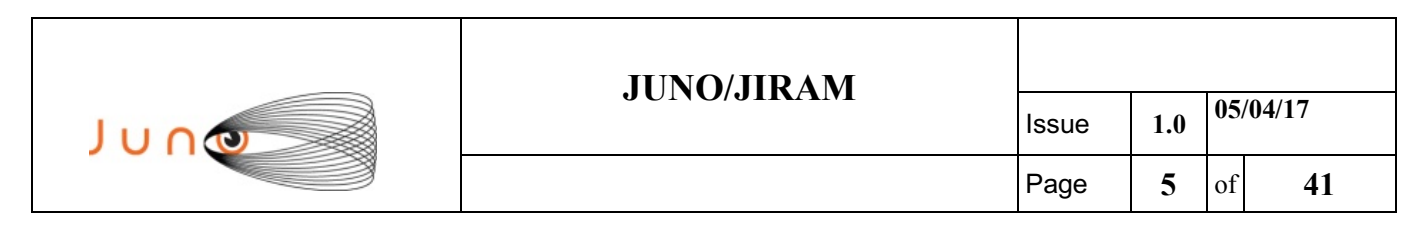

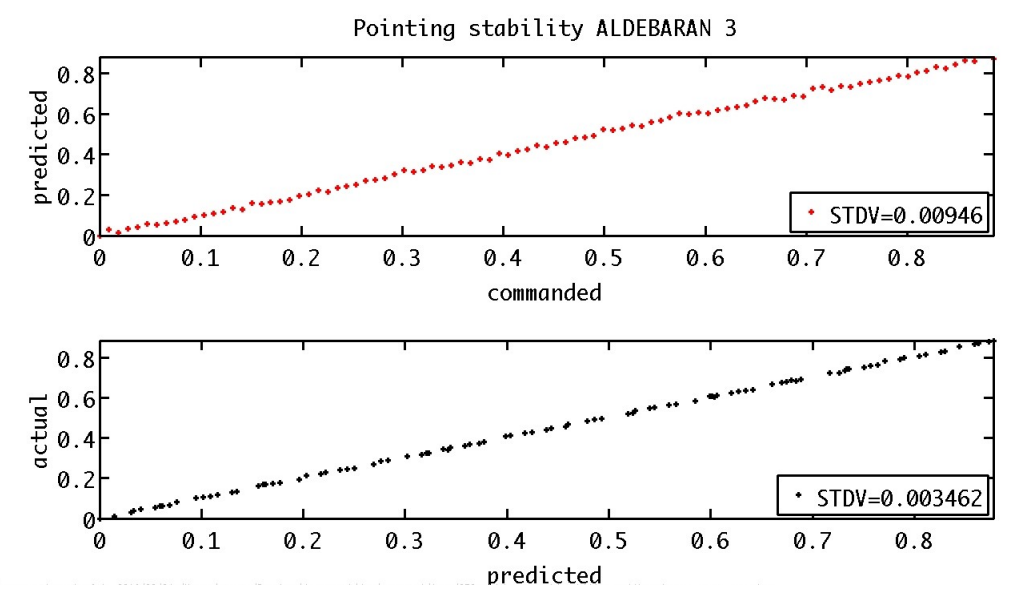

*Figure 3: Pointing stability ALDEBARAH (JM\_022-JM\_023)*

### **4 RADIATIONS ACQUISITION**

Seven radiation sequences (21 images, each collected with a 1 second exposure time and subsequent on-bord read noise subtraction) were collected for the objective of updating the "good pixel location map" which is used during processing of JIRAM radiation data. These images were collected in a low radiation condition on July 20, 2016, following Juno's first pass through Jupiter's radiation belts and the Jupiter orbit insertion. The images were collected while turning the instrument de-spinning mirror to the calibration lamp with the lamp OFF to create a dark condition. The analysis of the images is discussed in *Becker et al.* [2017].

Four additional radiation sequences were collected to study the linearity of the IMG detector at low signal levels. The on-board read noise subtraction and dark conditions were as described above, but the IMG exposure times were reduced. Three images were collected at each of the following exposure times: 50, 100, 200, and 500 ms. A study of the change in pixel signal values at the different exposure times showed a linear behavior for low signal levels (i.e. ranging from ~10DN-100DN).

Following the list of Radiation observations:

#### **Radiation Data**

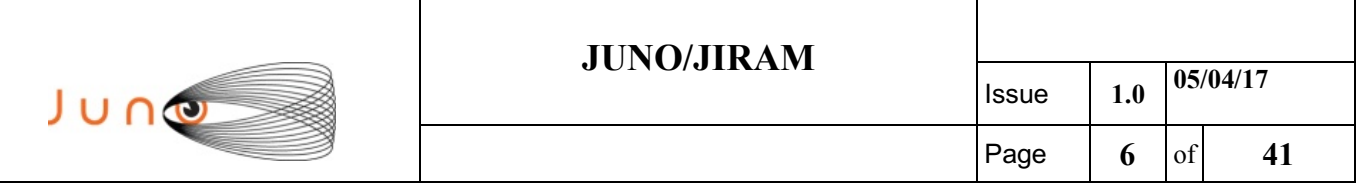

JIR IMG EDR 2016202T154629 V01.IMG JIR IMG EDR 2016202T154801 V01.IMG JIR\_IMG\_EDR\_2016202T154902\_V01.IMG JIR IMG EDR 2016202T155105 V01.IMG JIR\_IMG\_EDR\_2016202T155206\_V01.IMG JIR\_IMG\_EDR\_2016202T155338\_V01.IMG JIR IMG EDR 2016202T155541\_V01.IMG JIR\_IMG\_EDR\_2016202T155642\_V01.IMG JIR IMG EDR 2016202T155815\_V01.IMG JIR\_IMG\_EDR\_2016202T155947\_V01.IMG JIR IMG EDR 2016202T160119 V01.IMG JIR IMG EDR 2016202T160251 V01.IMG JIR IMG EDR 2016202T160423 V01.IMG JIR IMG EDR 2016202T160555\_V01.IMG JIR IMG EDR 2016202T160657 V01.IMG JIR\_IMG\_EDR\_2016202T160859\_V01.IMG JIR IMG EDR 2016202T161031\_V01.IMG JIR IMG EDR 2016202T161133\_V01.IMG JIR IMG EDR 2016202T161336 V01.IMG JIR IMG EDR 2016202T161437 V01.IMG JIR IMG EDR 2016202T161609 V01.IMG JIR\_IMG\_EDR\_2016202T161812\_V01.IMG JIR IMG EDR 2016202T161913\_V01.IMG JIR IMG EDR 2016202T162045 V01.IMG JIR\_IMG\_EDR\_2016202T162217\_V01.IMG JIR\_IMG\_EDR\_2016202T162349\_V01.IMG JIR\_IMG\_EDR\_2016202T162521\_V01.IMG JIR IMG EDR 2016202T162653 V01.IMG JIR\_IMG\_EDR\_2016202T162825\_V01.IMG JIR IMG EDR 2016202T162927 V01.IMG JIR IMG EDR 2016202T163129 V01.IMG JIR\_IMG\_EDR\_2016202T163302\_V01.IMG

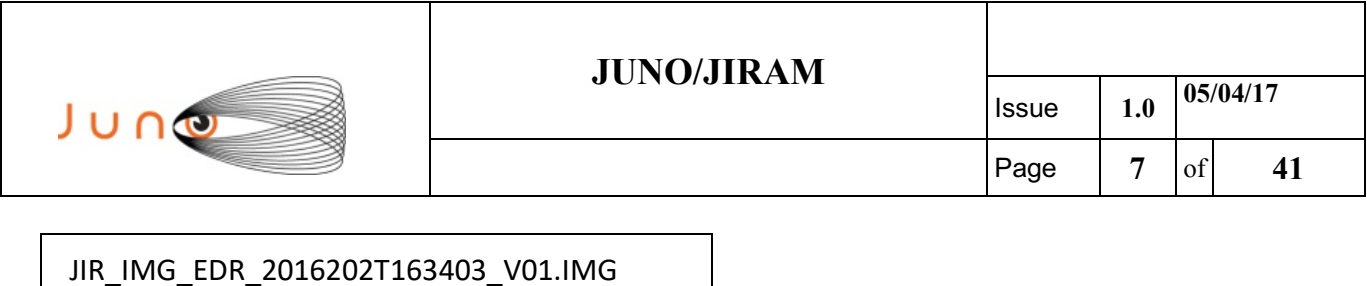

*Table 1: Radiation data*

# **5 SCIENTIFIC GOALS**

Below is a table that describes for each science block in the commanding file the relative operative mode and the scientific objectives. The files relating to the varius science blocks are shown in the file "JIR\_STATUS\_EDR\_2016192T080310\_V01.CSV" in the INDEX directory.

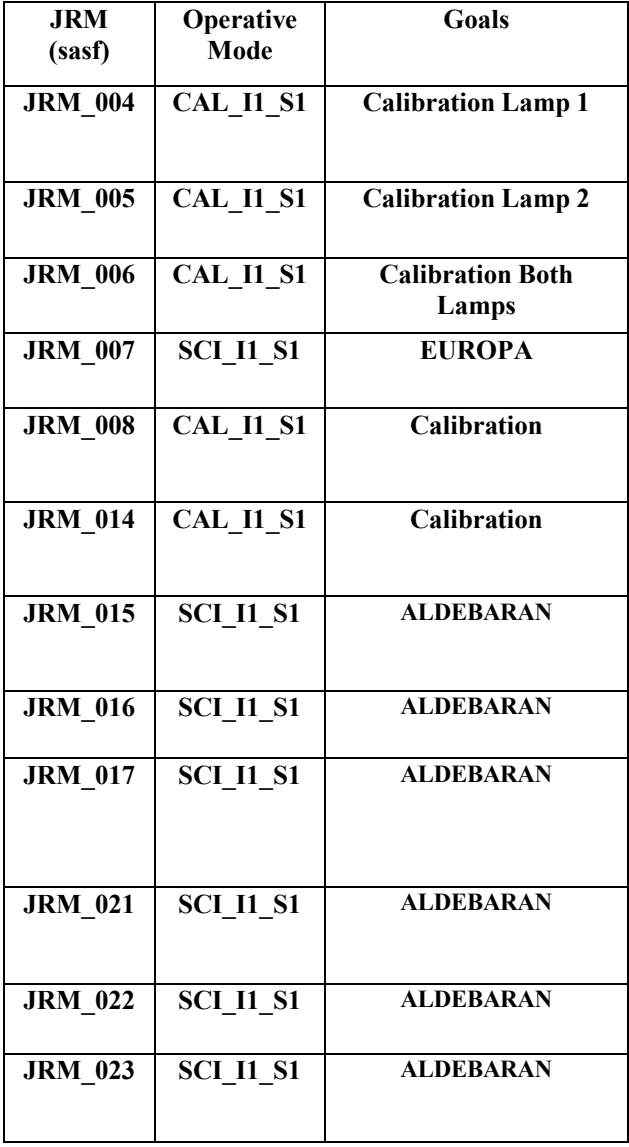

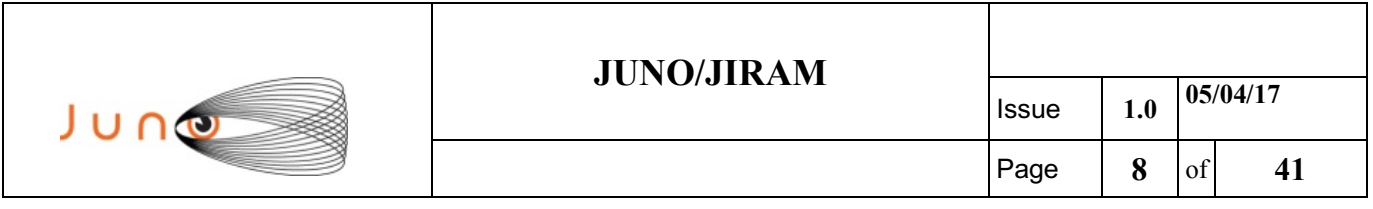

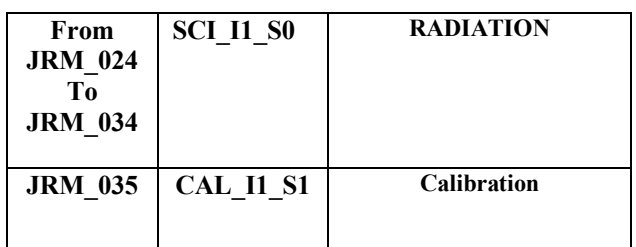

*Table 2: Scientific Goals*

# **6 DATA COLLECTION OVERWIER**

Below is a table that give an overwier of the data collected during the activity period JM0001. The table describes, for each science block in the commanding file, the programmed operative modes, with the real collected data.

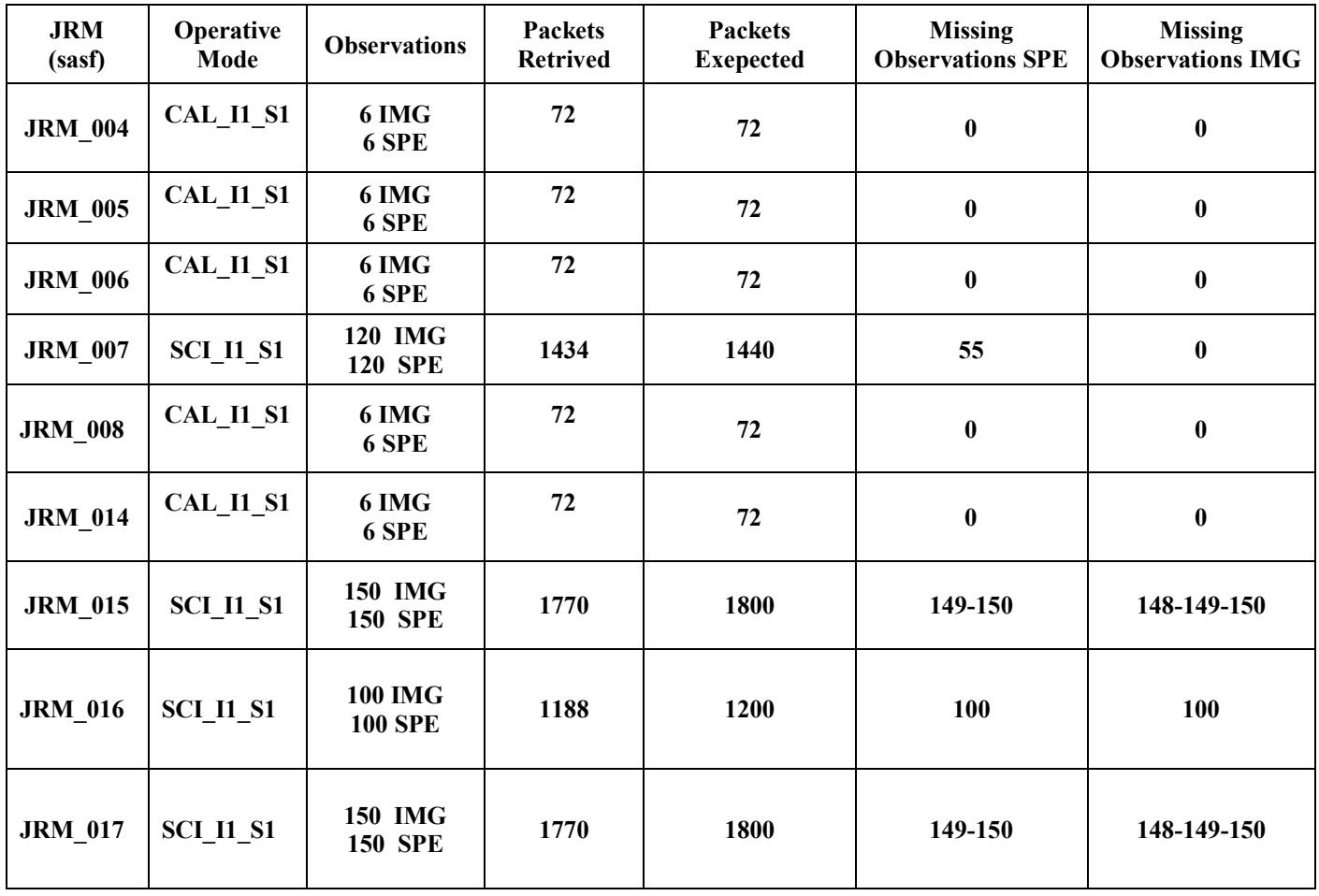

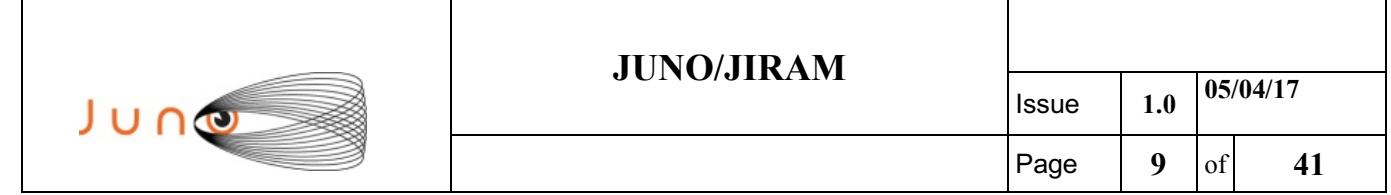

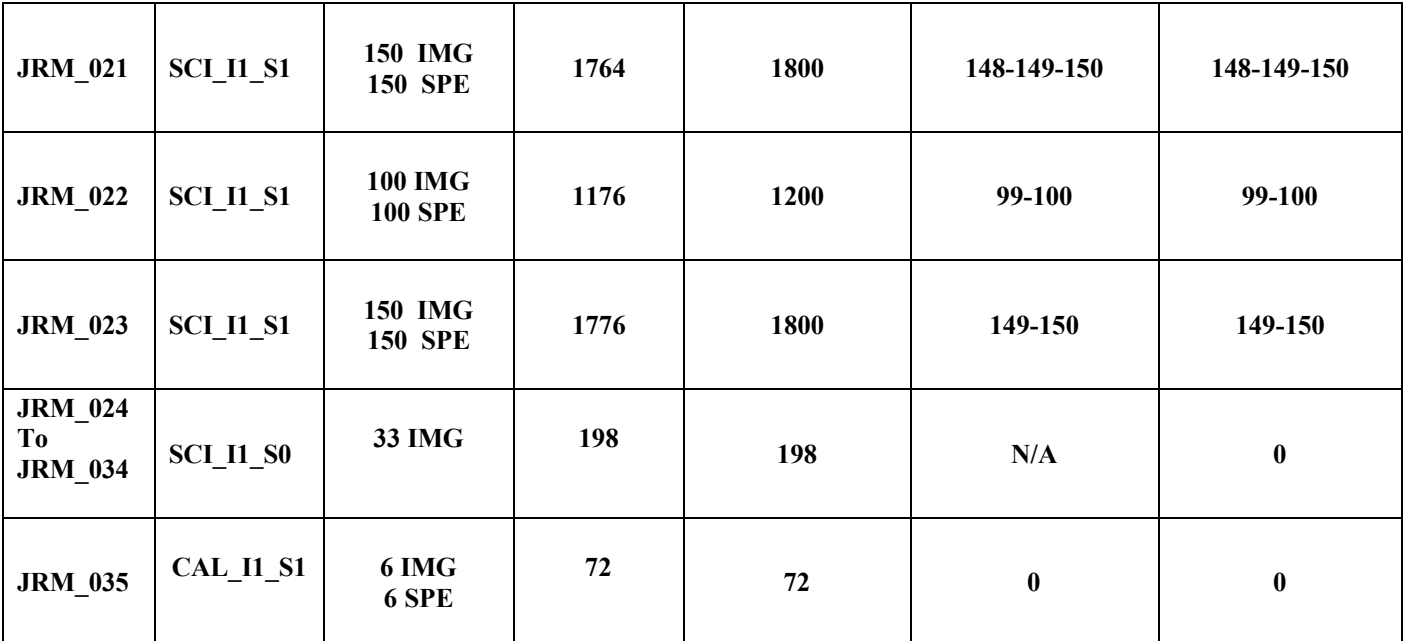

*Table 3: Data Overwier*

# **7 SCIENTIFIC RESULTS**

Aldebaran image in L band (see Fig.4-5), obtained by averaging on all images where the star was on L band (1<sup>st</sup> block of data only). The star fills more than a single pixel. To ensure that all the light is collected, the data is integrated over all pixels (actually, only  $\sim$ 9 pixels give a significant contribution). Same for M band (see Fig. 6-7)

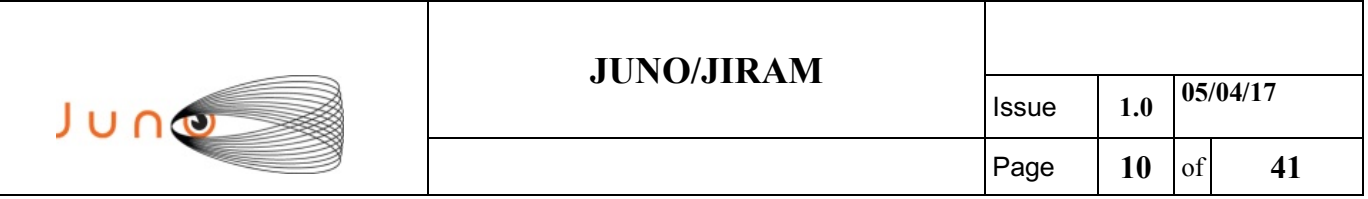

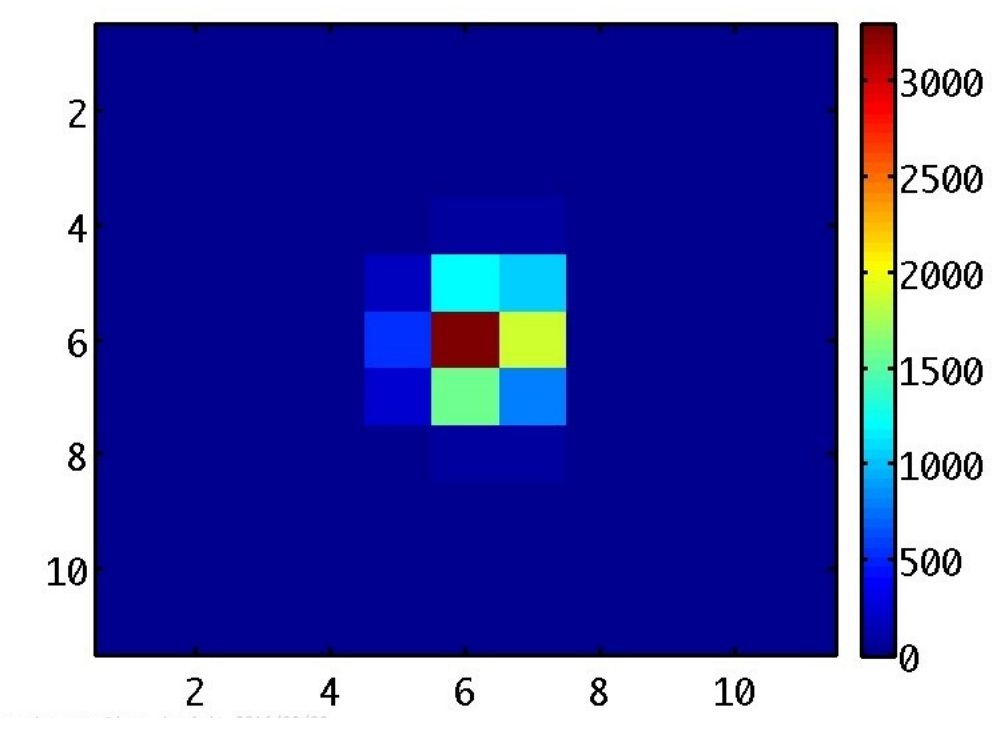

*Figure 4: ALDEBARAH image in L band (linear scale***)**

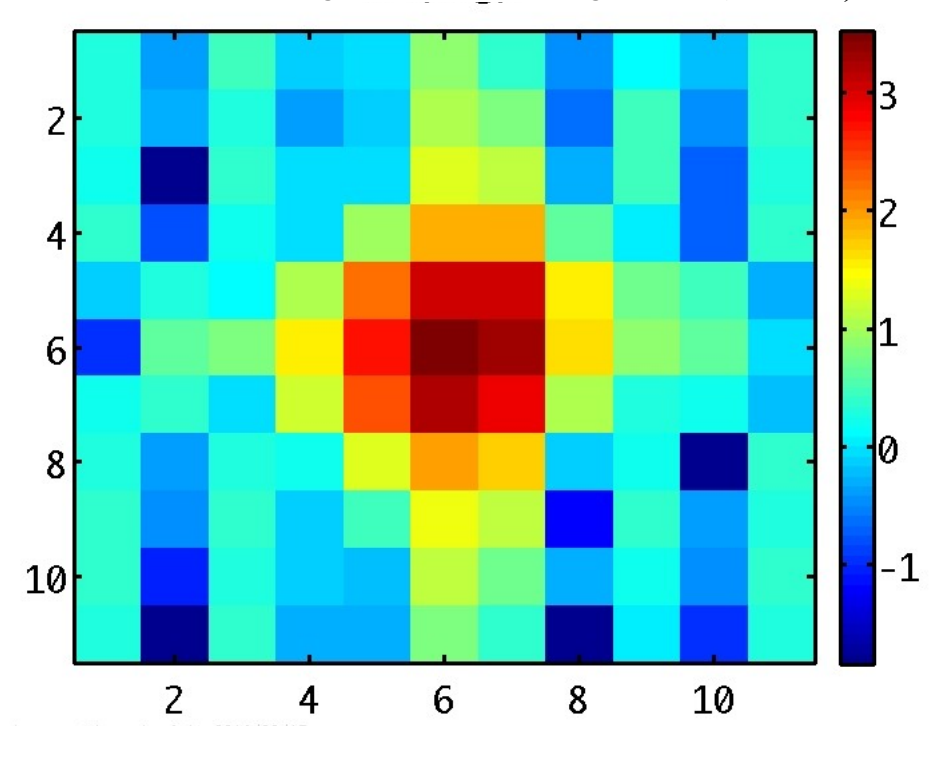

*Figure 5:ALDEBARAH image in L band (Logarithmic scale)*

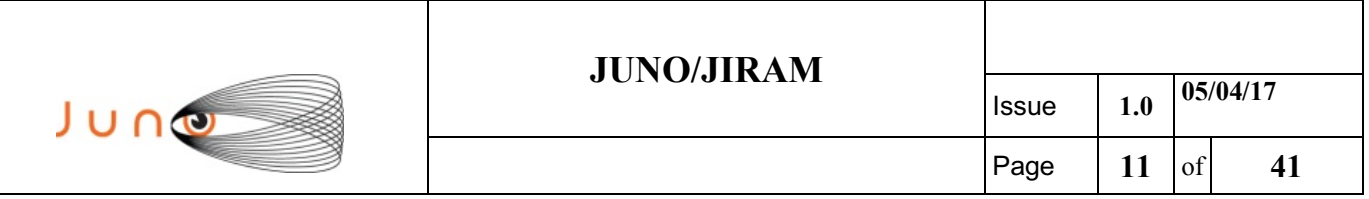

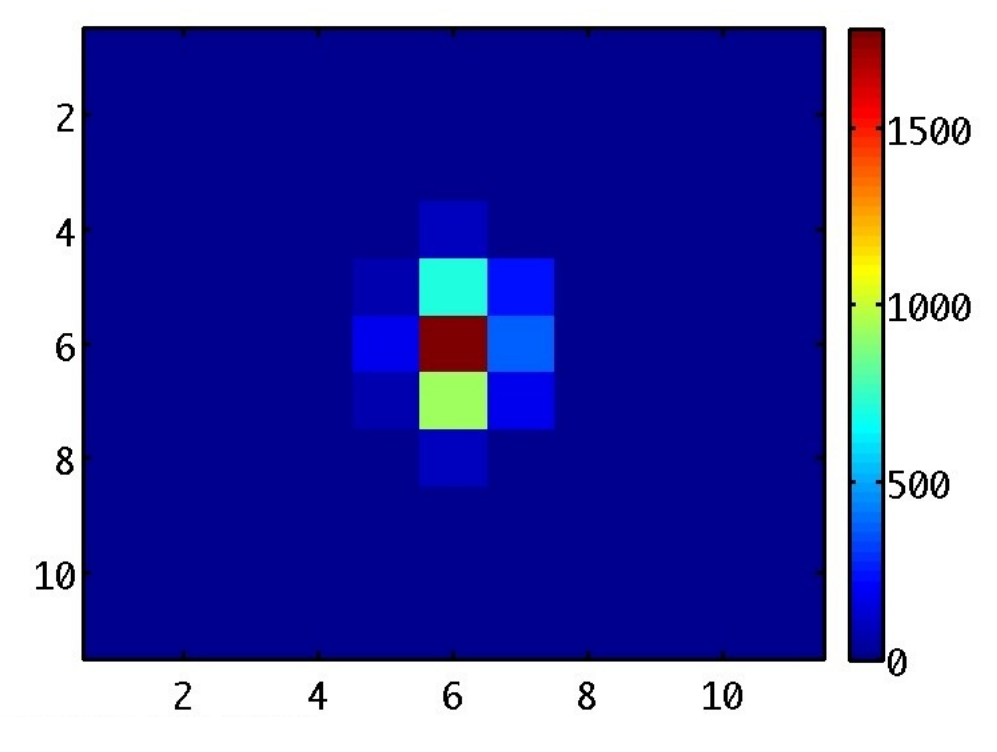

*Figure 6: ALDEBARAH image in M band (Linear scale)*

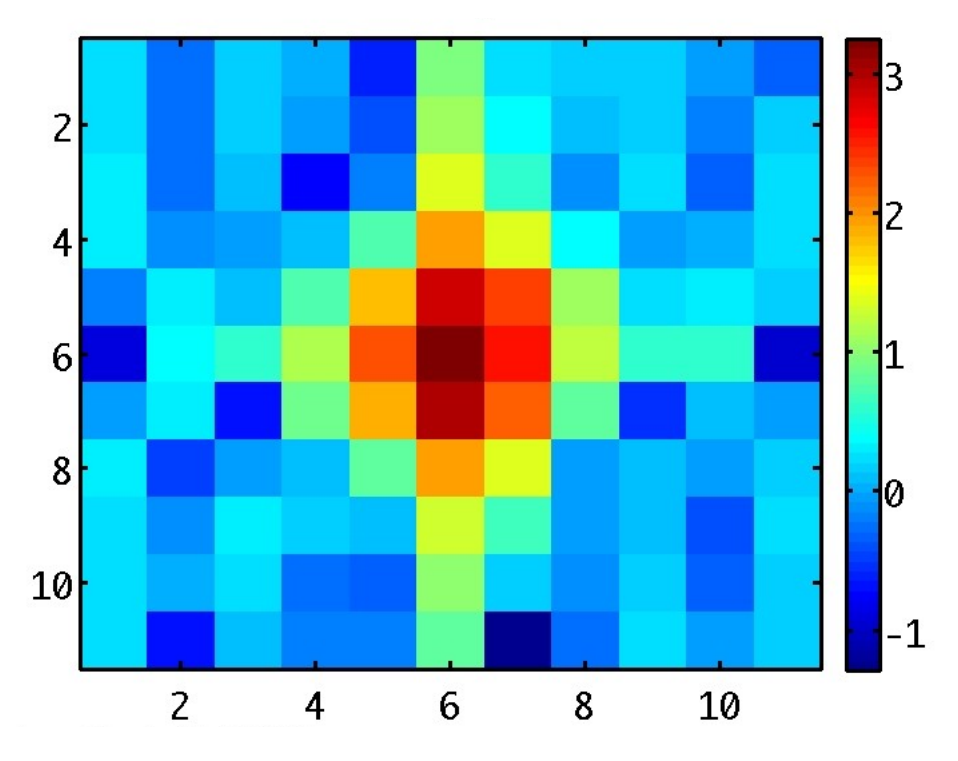

*Figure 7: ALDEBARAH image in M band (Logarithmic scale)*

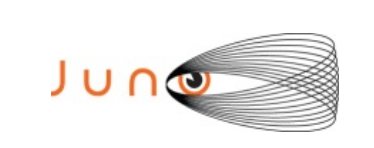

# **A.1 Commanding file (sasf)**

```
*************************************************************
JIRAM_PLAN_ORBIT1GRAV_PJ-1157h_PJ-1156h (pcp).jir
AP00 jm0001 C Radiation Sequence requests EP v03.rad
*************************************************************
```

```
CCSD3ZF0000100000001NJPL3KS0L015$$MARK$$;
MISSION NAME = JUNO;
SPACECRAFT NAME = JUNO;
DATA SET I\overline{D} = SPACECRAFT ACTIVITY SEQUENCE JRM;
FILE NAME = jm0001 JRMb.sasf;
APPLICABLE START THE = 2016-192T00:00:00.000;APPLICABLE STOP TIME = 2016-211T00:00:00.000;
PRODUCT CREATION TIME = 2016-161T20:57:54.000PRODUCER ID = JRMTEAM;SEQID = jm0001_JRMb;HOST ID = JRM CMD jm0001 V08.jrm;
CCSD3RE00000$$MARK$$NJPL3IF0M01300000001;
$$JNO SPACECRAFT ACTIVITY SEQUENCE FILE
************************************************************
*PROJECT JNO
*SPACECRAFT 61
*OPERATOR JRMTEAM
*FILE_CMPLT TRUE
*DATE Thu Jun 09 20:57:54 2016
*BEGIN 2016-192T00:00:00.000
*CUTOFF 2016-211T00:00:00.000
*TITLE jm0001_JRMb
*EPOCHS_DEF 
*jm0001_JRM, 2016-192T00:00:00.000
*EPOCHS_END 
*Input files used:
*File Type Last modified File name
************************************************************
$$EOH
$$EOD
request(JRM_Sequence_Management_Request,
           START_TIME,2016-192T00:00:00.000,
           TITLE, "JRM MAINTENANCE",
           REQUESTOR, "JRMTEAM",
           PROCESSOR, "VC2",
           KEY, "No_Key")
activity(1,
         SCHEDULED_TIME,\00:00:00\,FROM_REQUEST_START,
            SEQTRAN_directive
            (VML_START,2001-001T00:00:00.000,2030-
001T00:00:00.000,"ABSLTE","jm0001_JRM","jm0001_JRM.abs","d:/seq")
           ),
      command(2,
            SCHEDULED_TIME,\00:00:30\,FROM_PREVIOUS_START,
```

```
JUNO/JIRAM Issue 1.0 05/04/17
 JUNO
                                                            Page 13 of 41
             FILE DELETE("d:/seq/jm0001 JRM.abs")
            ),
      command(3,
            SCHEDULED_TIME,\018T23:59:58\,FROM_REQUEST_START,
             VM LOAD(20, "d:/seq/jm0002 JRM.abs")
            ),
 end;
request(JRM_001,
               START_TIME,2016-192T02:38:36.000,
              TITLE, "jm0001 JRM Heater Op",
             REQUESTOR, "JRMTEAM",
             PROCESSOR, "VC2",
              KEY, "No_Key")
     command(1,
             SCHEDULED_TIME,\00:00:00\,FROM_REQUEST_START,
            THRM SET PT SEL("JIRAM OH", "OPERATIONAL")
      ),
     command(2,
             SCHEDULED_TIME,\00:00:01\,FROM_PREVIOUS_START,
             THRM SET PT SEL("JIRAM DECON", "OPERATIONAL")
      ),
     command(3,
            SCHEDULED_TIME,\03:10:00\,FROM_PREVIOUS_START,
             THRM SET PT SEL("JIRAM ELECT BP", "OPERATIONAL")
      ),
            note(1,
              SCHEDULED_TIME,\00:00:04\,FROM_PREVIOUS_START,
              TEXT, \langle "NaN"\langle ),
 end;
request(JRM_002,
               START_TIME,2016-192T07:59:36.000,
              TITLE, "jm0001_JRM-POWER ON",
             REQUESTOR, "JRMTEAM",
             PROCESSOR, "VC2",
              KEY, "No_Key")
           spawn(1,
              SCHEDULED_TIME,\00:00:00\,FROM_REQUEST_START,
              REQ ENGINE ID, 21, RT on board block(jiram pwr on)
            ),
            note(1,
              SCHEDULED_TIME,\00:00:04\,FROM_PREVIOUS_START,
              TEXT, \langle "NaN"\langle ),
 end;
request(JRM_003,
               START_TIME,2016-192T08:02:19.000,
              TITLE, "jm0001 JRM StandBy",
             REQUESTOR, "JRMTEAM",
             PROCESSOR, "VC2",
              KEY, "No_Key")
      command(1,
             SCHEDULED_TIME,\00:00:00\,FROM_REQUEST_START,
             JRM SET PAR(111,2)
```
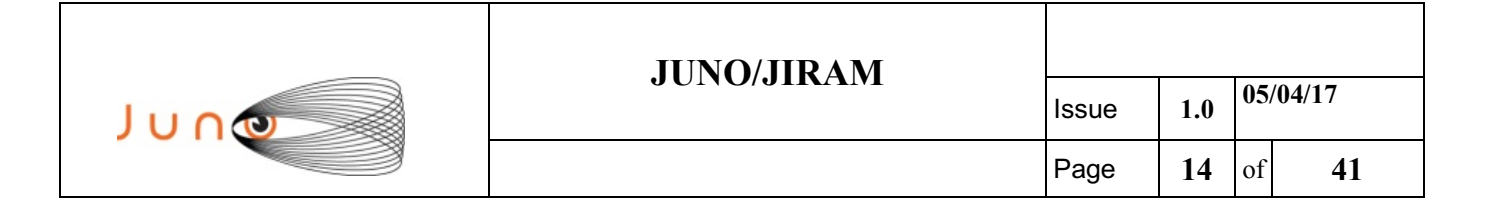

),

```
command(2,
            SCHEDULED_TIME,\00:00:04\,FROM_PREVIOUS_START,
             JRM STANDBY("ON","ON","ON")
           ),
      command(3,
            SCHEDULED_TIME,\00:00:04\,FROM_PREVIOUS_START,
JRM_SCI_PAR("SCI_I1_S3",120,1,10,"IDIS_SDIS","HSSL","ENABLE","DARK","DISABLE
",0,956,2,150, "LOW", "LOW", "PORT", -57343,2,150,"LOW","LOW","SPIN",0,"NO_SUMMED_SCI")
           ),
            note(1,
              SCHEDULED_TIME,\00:00:04\,FROM_PREVIOUS_START,
              TEXT, \langle "NaN"\langle ),
 end;
request(JRM_004,
               START_TIME,2016-192T08:02:31.000,
              TITLE, "jm0001 JRM Calibration",
             REQUESTOR, "JRMTEAM",
             PROCESSOR, "VC2",
              KEY, "No_Key")
      command(1,
            SCHEDULED_TIME,\00:00:00\,FROM_REQUEST_START,
            JRM_ERROR_LOG()
           ),
      command(2,
            SCHEDULED_TIME,\00:00:04\,FROM_PREVIOUS_START,
JRM_CAL_PAR(8,14,8,14,30,700,30,700,30,700,30,700,30,700,200,200,153,153)
           ),
      command(3,
             SCHEDULED_TIME,\00:00:04\,FROM_PREVIOUS_START,
            JRM_GET_PAR(6000)
           ),
      command(4,
            SCHEDULED_TIME,\00:00:04\,FROM_PREVIOUS_START,
            JRM START HS REC()
           ),
      command(5,
            SCHEDULED_TIME,\00:00:04\,FROM_PREVIOUS_START,
            JRM_CALIBRATION("CAL_I1_S1","IDIS_SDIS","DISABLE",1,"LAMP_1")
           ),
      command(6,
            SCHEDULED_TIME,\00:04:00\,FROM_PREVIOUS_START,
            JRM STOP \overline{H}S REC()
           ),
            note(1,
               SCHEDULED_TIME,\00:00:04\,FROM_PREVIOUS_START,
              TEXT, \HLamp1" ),
 end;
request(JRM_005,
               START_TIME,2016-192T08:06:51.000,
```
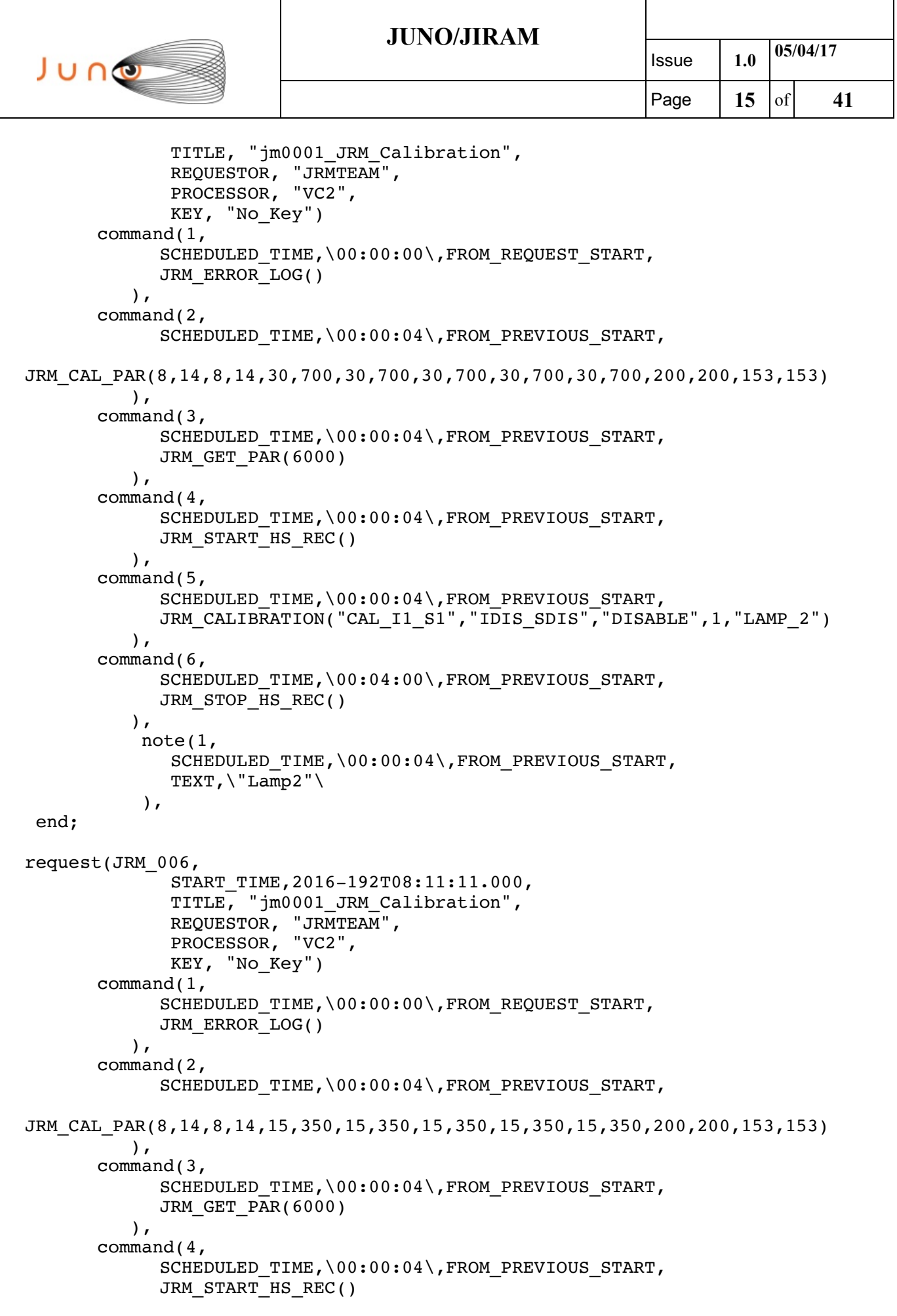

٦

```
JUNO/JIRAM Issue 1.0 05/04/17
 JUNG
                                                            Page 16 of 41
           ),
      command(5,
             SCHEDULED_TIME,\00:00:04\,FROM_PREVIOUS_START,
JRM_CALIBRATION("CAL_I1_S1","IDIS_SDIS","DISABLE",1,"BOTH_LAMPS")
           ),
      command(6,
            SCHEDULED_TIME,\00:04:00\,FROM_PREVIOUS_START,
             JRM STOP HS REC()
           ),
            note(1,
               SCHEDULED_TIME,\00:00:04\,FROM_PREVIOUS_START,
               TEXT,\"Both-Lamps"\
            ),
 end;
request(JRM_007,
               START_TIME,2016-192T08:15:31.000,
              TITLE, "jm0001 JRM Science",
             REQUESTOR, "JRMTEAM",
             PROCESSOR, "VC2",
              KEY, "No_Key")
      command(1,
            SCHEDULED_TIME,\00:00:00\,FROM_REQUEST_START,
            JRM_SET_PAR(74,0)
           ),
      command(2,
            SCHEDULED_TIME,\00:00:04\,FROM_PREVIOUS_START,
JRM_SCI_PAR("SCI_I1_S1",120,1,40,"IDIS_SDIS","HSSL","ENABLE","DARK","DISABLE
\sqrt{0.3},5000,5000,\sqrt{T}LOW","LOW","POINT",-57343,5000,5000,"LOW","LOW","SPIN",-
159,"NO_SUMMED_SCI")
           ),
      command(3,
             SCHEDULED_TIME,\00:00:04\,FROM_PREVIOUS_START,
            JRM START HS REC()
           ),
      command(4,
            SCHEDULED_TIME,\00:00:04\,FROM_PREVIOUS_START,
            JRM_SCIENCE()
           ),
      command(5,
            SCHEDULED_TIME,\01:00:39\,FROM_PREVIOUS_START,
            JRM_ERROR_LOG()
           ),
      command(6,
            SCHEDULED_TIME,\00:00:04\,FROM_PREVIOUS_START,
            JRM STOP \overline{H}S REC()
           ),
            note(1,
               SCHEDULED_TIME,\00:00:04\,FROM_PREVIOUS_START,
              TEXT, \sqrt{pcp} europa"\sqrt ),
 end;
request(JRM_008,
               START_TIME,2016-192T09:16:30.000,
```
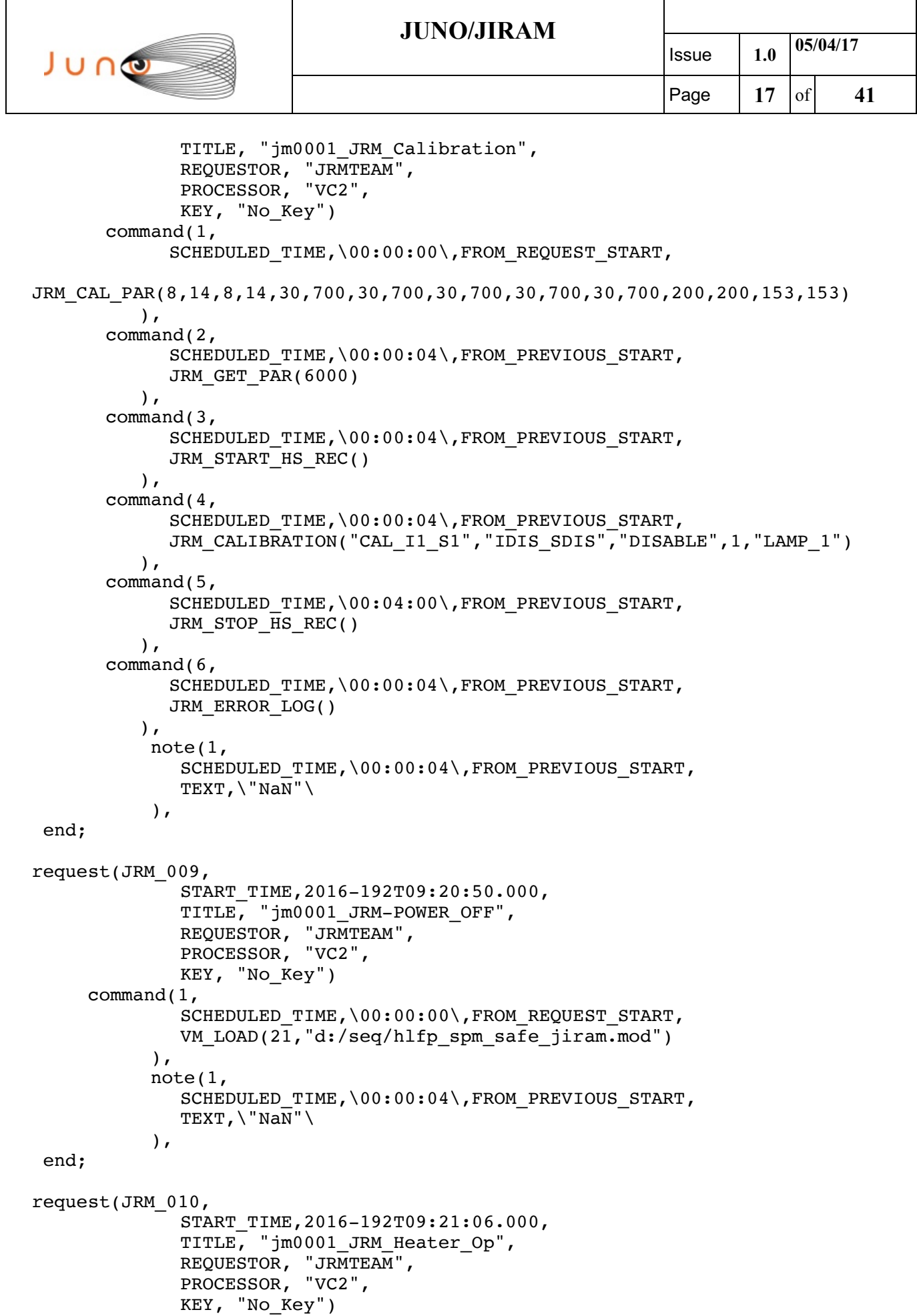

# JUNO

### **JUNO/JIRAM**

```
command(1,
             SCHEDULED_TIME,\00:00:00\,FROM_REQUEST_START,
             THRM SET PT SEL("JIRAM OH", "NON OPERATIONAL")
      ),
     command(2,
             SCHEDULED_TIME,\00:00:01\,FROM_PREVIOUS_START,
             THRM SET PT SEL("JIRAM DECON", NON OPERATIONAL")
      ),
     command(3,
             SCHEDULED_TIME,\00:00:02\,FROM_PREVIOUS_START,
             THRM_SET_PT_SEL("JIRAM_ELECT_BP","NON_OPERATIONAL")
     ),
            note(1,
              SCHEDULED_TIME,\00:00:04\,FROM_PREVIOUS_START,
              TEXT, \langle "NaN"\langle ),
 end;
request(JRM_011,
               START_TIME,2016-202T03:06:05.000,
              TITLE, "jm0001 JRM Heater Op",
             REQUESTOR, "JRMTEAM",
             PROCESSOR, "VC2",
               KEY, "No_Key")
     command(1,
             SCHEDULED_TIME,\00:00:00\,FROM_REQUEST_START,
             THRM SET PT SEL("JIRAM OH", "OPERATIONAL")
      ),
     command(2,
             SCHEDULED_TIME,\00:00:01\,FROM_PREVIOUS_START,
             THRM SET PT SEL("JIRAM DECON", OPERATIONAL")
      ),
     command(3,
             SCHEDULED_TIME,\03:10:00\,FROM_PREVIOUS_START,
             THRM SET PT SEL("JIRAM ELECT BP", "OPERATIONAL")
      ),
            note(1,
              SCHEDULED_TIME,\00:00:04\,FROM_PREVIOUS_START,
               TEXT,\"NaN"\
            ),
 end;
request(JRM_012,
               START_TIME,2016-202T08:27:05.000,
               TITLE, "jm0001_JRM-POWER_ON",
             REQUESTOR, "JRMTEAM",
             PROCESSOR, "VC2",
              KEY, "No_Key")
           spawn(1,
              SCHEDULED_TIME,\00:00:00\,FROM_REQUEST_START,
             REQ_ENGINE_ID,21,RT_on_board_block(jiram_pwr_on)
            ),
            note(1,
              SCHEDULED_TIME,\00:00:04\,FROM_PREVIOUS_START,
               TEXT,\"NaN"\
            ),
 end;
```
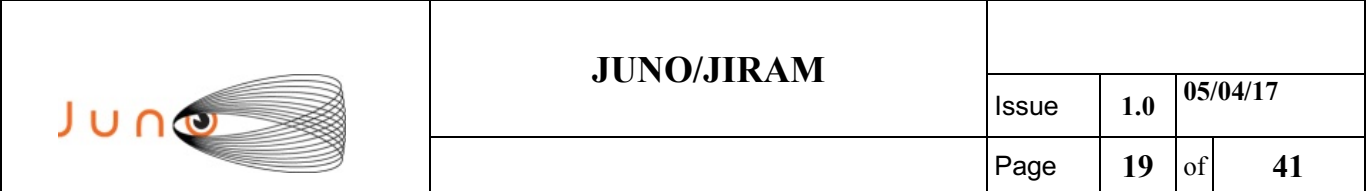

```
request(JRM_013,
               START_TIME,2016-202T08:29:48.000,
             TITLE, "jm0001 JRM StandBy",
             REQUESTOR, "JRMTEAM",
             PROCESSOR, "VC2",
              KEY, "No_Key")
      command(1,
            SCHEDULED_TIME,\00:00:00\,FROM_REQUEST_START,
            JRM SET PAR(111,10)
           ),
      command(2,
            SCHEDULED_TIME,\00:00:04\,FROM_PREVIOUS_START,
            JRM STANDBY("ON","ON","ON")
           ),
      command(3,
            SCHEDULED_TIME,\00:00:04\,FROM_PREVIOUS_START,
JRM_SCI_PAR("SCI_I1_S3",120,1,10,"IDIS_SDIS","HSSL","ENABLE","DARK","DISABLE
",0,956,2,150,"LOW","LOW","POINT",-
57343,2,150,"LOW","LOW","SPIN",0,"NO_SUMMED_SCI")
           ),
            note(1,
             SCHEDULED_TIME, \00:00:04\, FROM_PREVIOUS_START,
             TEXT, \H"NaN"\
            ),
 end;
request(JRM_014,
              START_TIME,2016-202T08:30:00.000,
             TITLE, "jm0001 JRM Calibration",
             REQUESTOR, "JRMTEAM",
             PROCESSOR, "VC2",
              KEY, "No_Key")
      command(1,
            SCHEDULED_TIME,\00:00:00\,FROM_REQUEST_START,
JRM_CAL_PAR(8,14,8,14,30,700,30,700,30,700,30,700,30,700,200,200,153,153)
           ),
      command(2,
            SCHEDULED_TIME,\00:00:04\,FROM_PREVIOUS_START,
            JRM_GET_PAR(6000)
           ),
      command(3,
            SCHEDULED_TIME,\00:00:04\,FROM_PREVIOUS_START,
            JRM START HS REC()
           ),
      command(4,
            SCHEDULED_TIME,\00:00:04\,FROM_PREVIOUS_START,
            JRM_CALIBRATION("CAL_I1_S1","IDIS_SDIS","DISABLE",1,"LAMP_1")
           ),
      command(5,
            SCHEDULED TIME, \00:04:00\,FROM_PREVIOUS_START,
            JRM STOP \overline{H}S REC()
           ),
      command(6,
            SCHEDULED_TIME,\00:00:04\,FROM_PREVIOUS_START,
```

```
JUNO/JIRAM Issue 1.0 05/04/17
 JUNO
                                                            Page | 20 of 41
            JRM_ERROR_LOG()
           ),
            note(1,
              SCHEDULED_TIME,\00:00:04\,FROM_PREVIOUS_START,
              TEXT,\"NaN"\
            ),
 end;
request(JRM_015,
              START_TIME,2016-202T08:34:20.000,
              TITLE, "jm0001_JRM_Science",
             REQUESTOR, "JRMTEAM",
             PROCESSOR, "VC2",
              KEY, "No_Key")
      command(1,
            SCHEDULED_TIME,\00:00:00\,FROM_REQUEST_START,
JRM_SCI_PAR("SCI_I1_S1",150,1,50,"IDIS_SDIS","HSSL","ENABLE","DARK","DISABLE
\sqrt{0.3},5000,5000,\sqrt{T}LOW","LOW","POINT",-57343,5000,5000,"LOW","LOW","SPIN",-
5257,"NO_SUMMED_SCI")
           ),
      command(2,
            SCHEDULED_TIME,\00:00:04\,FROM_PREVIOUS_START,
            JRM START HS REC()
           ),
      command(3,
            SCHEDULED_TIME,\00:00:04\,FROM_PREVIOUS_START,
            JRM_SCIENCE()
           ),
      command(4,
            SCHEDULED_TIME,\01:15:39\,FROM_PREVIOUS_START,
            JRM_ERROR_LOG()
           ),
      command(5,
            SCHEDULED_TIME,\00:00:04\,FROM_PREVIOUS_START,
            JRM STOP HS REC()
           ),
            note(1,
             SCHEDULED_TIME,\00:00:04\,FROM_PREVIOUS_START,
             TEXT, \"ALDEBARAN HYADES Approach Segment"\
            ),
 end;
request(JRM_016,
              START_TIME,2016-202T09:54:11.000,
             TITLE, "jm0001 JRM Science",
             REQUESTOR, "JRMTEAM",
             PROCESSOR, "VC2",
              KEY, "No_Key")
      command(1,
            SCHEDULED_TIME,\00:00:00\,FROM_REQUEST_START,
JRM_SCI_PAR("SCI_I1_S1",100,1,50,"IDIS_SDIS","HSSL","ENABLE","DARK","DISABLE
\sqrt{0.3},5000,5000, LOW", "LOW", "POINT", -57343,5000,5000, "LOW", "LOW", "SPIN", -
4938,"NO_SUMMED_SCI")
           ),
      command(2,
```
#### **JUNO/JIRAM** Issue **1.0 05/04/17** JUNO Page  $|21|$  of  $|41|$ SCHEDULED\_TIME,\00:00:04\,FROM\_PREVIOUS\_START, JRM START HS REC() ), command(3, SCHEDULED\_TIME,\00:00:04\,FROM\_PREVIOUS\_START, JRM SCIENCE() ), command(4, SCHEDULED\_TIME,\00:50:39\,FROM\_PREVIOUS\_START, JRM\_ERROR\_LOG()

```
 ),
       command(5,
              SCHEDULED_TIME,\00:00:04\,FROM_PREVIOUS_START,
              JRM_STOP_HS_REC()
            ),
             note(1,
               SCHEDULED_TIME,\00:00:04\,FROM_PREVIOUS_START,
               TEXT, \"ALDEBARAN_HYADES_Central_Segment"\
             ),
 end;
request(JRM_017,
                START_TIME,2016-202T10:49:02.000,
                TITLE, "jm0001_JRM_Science",
              REQUESTOR, "JRMTEAM",
              PROCESSOR, "VC2",
                KEY, "No_Key")
       command(1,
              SCHEDULED_TIME,\00:00:00\,FROM_REQUEST_START,
JRM_SCI_PAR("SCI_I1_S1",150,1,50,"IDIS_SDIS","HSSL","ENABLE","DARK","DISABLE
",0,3,5000,5000,\overline{\text{``LOW}}","\overline{\text{LOW}}","\overline{\text{POINT}}",-57343,5000,5000,"\overline{\text{LOW}}","\overline{\text{LOW}}","\overline{\text{SPIN}}",-
4779,"NO_SUMMED_SCI")
            ),
       command(2,
              SCHEDULED_TIME,\00:00:04\,FROM_PREVIOUS_START,
              JRM START HS REC()
            ),
       command(3,
              SCHEDULED_TIME,\00:00:04\,FROM_PREVIOUS_START,
              JRM_SCIENCE()
            ),
       command(4,
              SCHEDULED_TIME,\01:15:39\,FROM_PREVIOUS_START,
              JRM_ERROR_LOG()
            ),
       command(5,
              SCHEDULED_TIME,\00:00:04\,FROM_PREVIOUS_START,
              JRM STOP HS REC()
            ),
             note(1,
               SCHEDULED_TIME,\00:00:04\,FROM_PREVIOUS_START,
               TEXT, \"ALDEBARAN_HYADES_Departure_Segment"\
             ),
 end;
request(JRM_018,
```
#### **JUNO/JIRAM** Issue **1.0 05/04/17** JUNO Page  $|22|$  of  $|41|$  START\_TIME,2016-202T12:06:53.000, TITLE, "jm0001 JRM-POWER OFF", REQUESTOR, "JRMTEAM", PROCESSOR, "VC2", KEY, "No\_Key") command(1, SCHEDULED\_TIME,\00:00:00\,FROM\_REQUEST\_START, VM LOAD(21, "d:/seq/hlfp\_spm\_safe\_jiram.mod") ), note(1, SCHEDULED\_TIME,\00:00:04\,FROM\_PREVIOUS\_START,  $TEXT, \H$ "NaN"\ ), end; request(JRM\_019, START\_TIME,2016-202T12:07:09.000, TITLE, "jm0001 JRM-POWER ON", REQUESTOR, "JRMTEAM", PROCESSOR, "VC2", KEY, "No\_Key") spawn(1, SCHEDULED\_TIME,\00:00:00\,FROM\_REQUEST\_START, REQ ENGINE ID, 21, RT on board block(jiram pwr\_on) ), note(1, SCHEDULED\_TIME,\00:00:04\,FROM\_PREVIOUS\_START,  $TEXT, \H$ "NaN"\ ), end; request(JRM\_020, START\_TIME,2016-202T12:09:52.000, TITLE, "jm0001 JRM StandBy", REQUESTOR, "JRMTEAM", PROCESSOR, "VC2", KEY, "No\_Key") command(1, SCHEDULED\_TIME,\00:00:00\,FROM\_REQUEST\_START, JRM\_SET\_PAR(111,10) ), command(2, SCHEDULED\_TIME,\00:00:04\,FROM\_PREVIOUS\_START, JRM STANDBY("ON","ON","ON") ), command(3, SCHEDULED\_TIME,\00:00:04\,FROM\_PREVIOUS\_START, JRM\_SCI\_PAR("SCI\_I1\_S3",120,1,10,"IDIS\_SDIS","HSSL","ENABLE","DARK","DISABLE ",0,956,2,150,"LOW","LOW","POINT",- 57343,2,150,"LOW","LOW","SPIN",0,"NO\_SUMMED\_SCI") ), note(1, SCHEDULED\_TIME,\00:00:04\,FROM\_PREVIOUS\_START, TEXT,\"NaN"\ ), end;

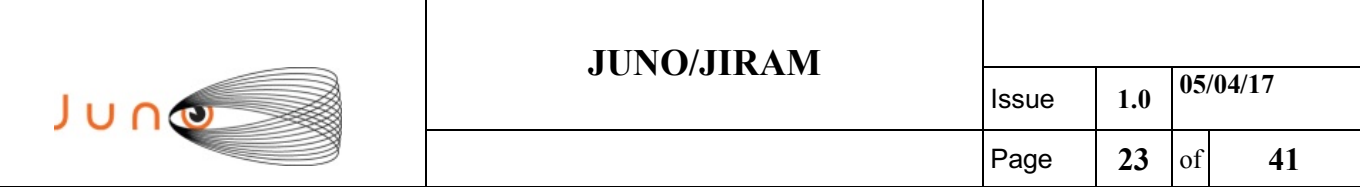

```
request(JRM_021,
               START_TIME,2016-202T12:10:04.000,
             TITLE, "jm0001 JRM Science",
             REQUESTOR, "JRMTEAM",
             PROCESSOR, "VC2",
              KEY, "No_Key")
      command(1,
            SCHEDULED_TIME,\00:00:00\,FROM_REQUEST_START,
JRM_SCI_PAR("SCI_I1_S1",150,1,50,"IDIS_SDIS","HSSL","ENABLE","DARK","DISABLE
",0,3,5000,5000,"LOW","LOW","POINT",-57343,5000,5000,"LOW","LOW","SPIN",-
5257,"NO_SUMMED_SCI")
           ),
      command(2,
            SCHEDULED_TIME,\00:00:04\,FROM_PREVIOUS_START,
            JRM START HS REC()
           ),
      command(3,
            SCHEDULED_TIME,\00:00:04\,FROM_PREVIOUS_START,
            JRM_SCIENCE()
           ),
      command(4,
            SCHEDULED_TIME, \01:15:39\, FROM_PREVIOUS_START,
            JRM_ERROR_LOG()
           ),
      command(5,
            SCHEDULED_TIME,\00:00:04\,FROM_PREVIOUS_START,
            JRM STOP HS REC()
           ),
            note(1,
             SCHEDULED_TIME,\00:00:04\,FROM_PREVIOUS_START,
             TEXT, \"ALDEBARAN_HYADES_Approach_Segment"\
            ),
 end;
request(JRM_022,
              START_TIME,2016-202T13:29:55.000,
              TITLE, "jm0001_JRM_Science",
             REQUESTOR, "JRMTEAM",
             PROCESSOR, "VC2",
              KEY, "No_Key")
      command(1,
            SCHEDULED_TIME,\00:00:00\,FROM_REQUEST_START,
JRM_SCI_PAR("SCI_I1_S1",100,1,50,"IDIS_SDIS","HSSL","ENABLE","DARK","DISABLE
\sqrt{0.3},5000,5000,\sqrt{T}LOW","LOW","POINT",-57343,5000,5000,"LOW","LOW","SPIN",-
4938,"NO_SUMMED_SCI")
           ),
      command(2,
            SCHEDULED_TIME,\00:00:04\,FROM_PREVIOUS_START,
            JRM START HS REC()
           ),
      command(3,
            SCHEDULED_TIME,\00:00:04\,FROM_PREVIOUS_START,
            JRM SCIENCE()
           ),
```
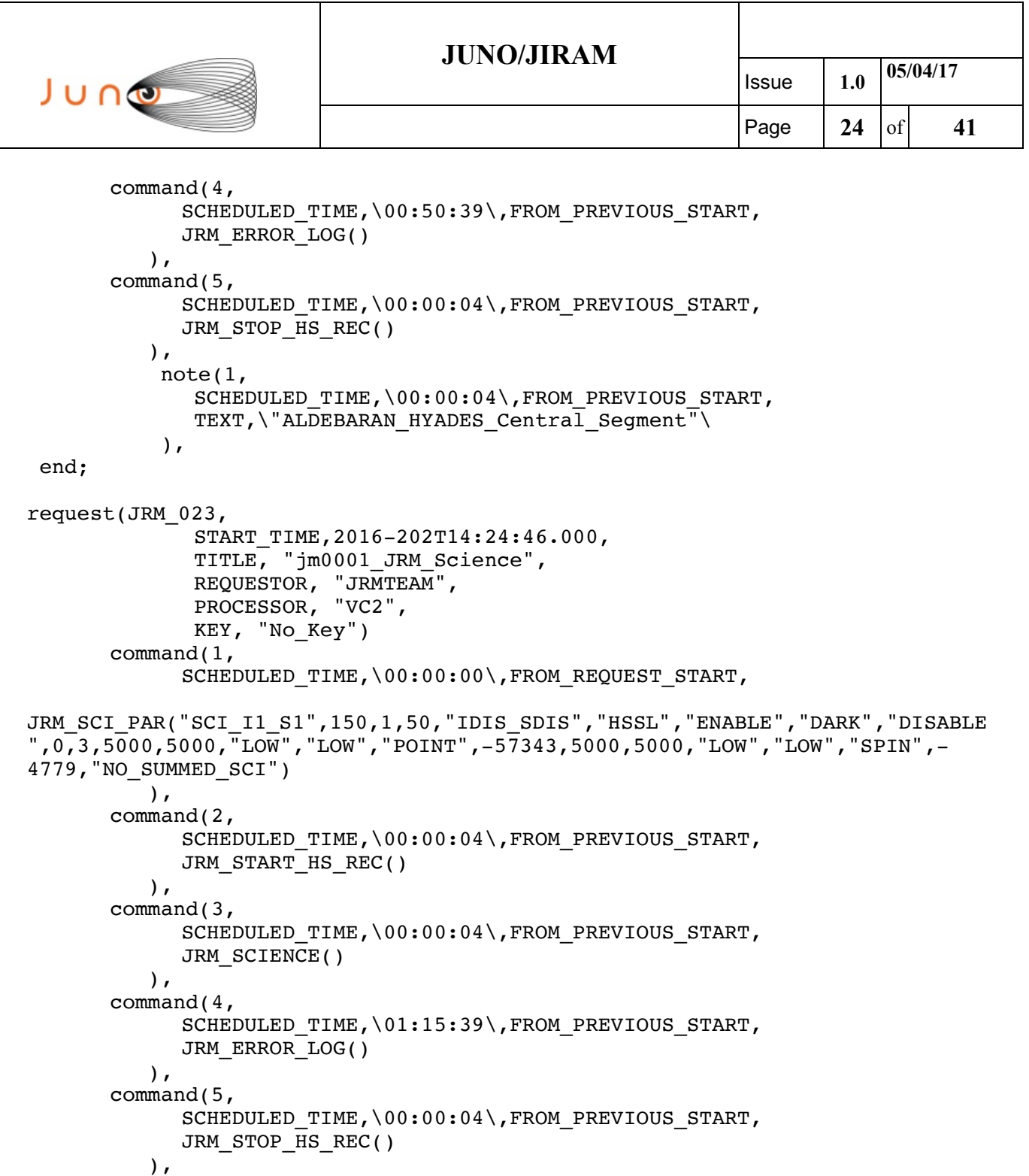

 SCHEDULED\_TIME,\00:00:04\,FROM\_PREVIOUS\_START, TEXT,\"ALDEBARAN\_HYADES\_Departure\_Segment"\

SCHEDULED\_TIME,\00:00:00\,FROM\_REQUEST\_START,

 START\_TIME,2016-202T15:45:48.000, TITLE, "jm0001\_JRM\_Science",

 REQUESTOR, "JRMTEAM", PROCESSOR, "VC2", KEY, "No\_Key")

note(1,

),

command(1,

request(JRM\_024,

end;

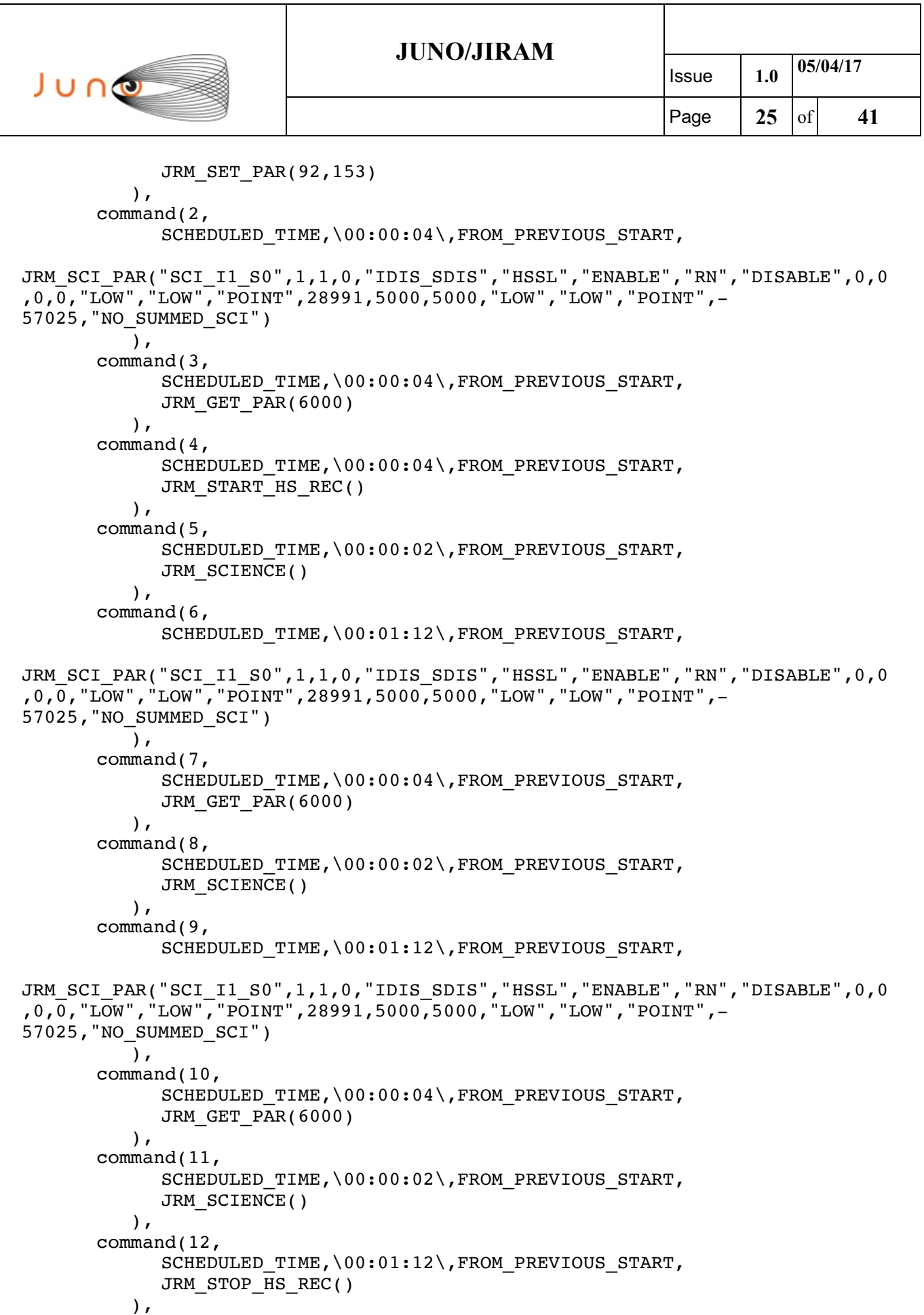

┐

SCHEDULED\_TIME,\00:00:04\,FROM\_PREVIOUS\_START,

command(13,

```
JUNO/JIRAM Issue 1.0 05/04/17
 JUNO
                                                            Page |26| of |41|JRM_SET_PAR(92,8174)
           ),
      command(14,
             SCHEDULED_TIME,\00:00:04\,FROM_PREVIOUS_START,
             JRM_ERROR_LOG()
           ),
            note(1,
               SCHEDULED_TIME,\00:00:04\,FROM_PREVIOUS_START,
              TEXT, \"Radiation Sequence 00 001 PostJOIpxMap 2016-
202T15:45:48.000"\
            ),
 end;
request(JRM_025,
               START_TIME,2016-202T15:50:18.000,
              TITLE, "jm0001 JRM Science",
             REQUESTOR, "JRMTEAM",
             PROCESSOR, "VC2",
              KEY, "No_Key")
      command(1,
            SCHEDULED_TIME,\00:00:00\,FROM_REQUEST_START,
             JRM_SET_PAR(92,153)
           ),
      command(2,
             SCHEDULED_TIME,\00:00:04\,FROM_PREVIOUS_START,
JRM_SCI_PAR("SCI_I1_S0",1,1,0,"IDIS_SDIS","HSSL","ENABLE","RN","DISABLE",0,0
,0,\overline{0}, "LOW", "LOW", "POINT", 28991, 5000, 5000, "LOW", "LOW", "POINT", -
57025,"NO_SUMMED_SCI")
           ),
      command(3,
            SCHEDULED_TIME,\00:00:04\,FROM_PREVIOUS_START,
            JRM GET \overline{PAR}(6000) ),
      command(4,
            SCHEDULED_TIME,\00:00:04\,FROM_PREVIOUS_START,
            JRM START HS REC()
           ),
      command(5,
            SCHEDULED_TIME,\00:00:02\,FROM_PREVIOUS_START,
            JRM SCIENCE()
           ),
      command(6,
            SCHEDULED_TIME,\00:01:12\,FROM_PREVIOUS_START,
JRM_SCI_PAR("SCI_I1_S0",1,1,0,"IDIS_SDIS","HSSL","ENABLE","RN","DISABLE",0,0
,0,0,"LOW","LOW","POINT",28991,5000,5000,"LOW","LOW","POINT",-
57025,"NO_SUMMED_SCI")
           ),
      command(7,
            SCHEDULED_TIME,\00:00:04\,FROM_PREVIOUS_START,
            JRM GET PAR(6000)
           ),
      command(8,
            SCHEDULED_TIME,\00:00:02\,FROM_PREVIOUS_START,
            JRM SCIENCE()
```
),

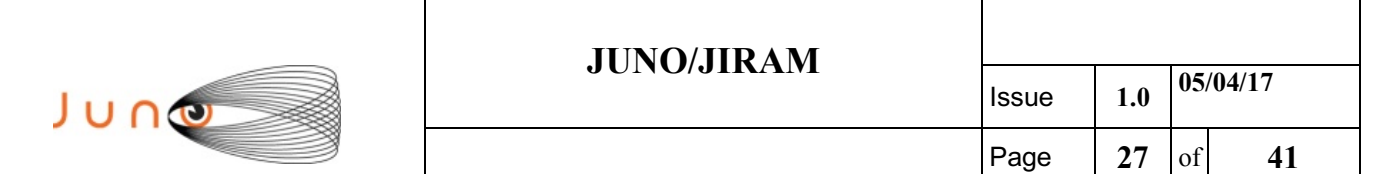

```
command(9,
            SCHEDULED_TIME,\00:01:12\,FROM_PREVIOUS_START,
JRM_SCI_PAR("SCI_I1_S0",1,1,0,"IDIS_SDIS","HSSL","ENABLE","RN","DISABLE",0,0
,0,0,"LOW","LOW","POINT",28991,5000,5000,"LOW","LOW","POINT",-
57025,"NO_SUMMED_SCI")
          ),
      command(10,
            SCHEDULED_TIME,\00:00:04\,FROM_PREVIOUS_START,
            JRM_GET_PAR(6000)
           ),
      command(11,
            SCHEDULED_TIME,\00:00:02\,FROM_PREVIOUS_START,
            JRM_SCIENCE()
           ),
      command(12,
            SCHEDULED_TIME,\00:01:12\,FROM_PREVIOUS_START,
            JRM STOP HS REC()
           ),
      command(13,
            SCHEDULED_TIME,\00:00:04\,FROM_PREVIOUS_START,
            JRM_SET_PAR(92,8174)
           ),
      command(14,
            SCHEDULED_TIME,\00:00:04\,FROM_PREVIOUS_START,
            JRM_ERROR_LOG()
           ),
           note(1,
             SCHEDULED_TIME,\00:00:04\,FROM_PREVIOUS_START,
             TEXT, \"Radiation Sequence 00 002 PostJOIpxMap_2016-
202T15:50:18.000"\
            ),
end;
request(JRM_026,
              START_TIME,2016-202T15:54:48.000,
             TITLE, "jm0001 JRM Science",
            REQUESTOR, "JRMTEAM",
            PROCESSOR, "VC2",
              KEY, "No_Key")
      command(1,
            SCHEDULED_TIME,\00:00:00\,FROM_REQUEST_START,
            JRM_SET_PAR(92,153)
           ),
      command(2,
            SCHEDULED_TIME, \00:00:04\, FROM_PREVIOUS_START,
JRM_SCI_PAR("SCI_I1_S0",1,1,0,"IDIS_SDIS","HSSL","ENABLE","RN","DISABLE",0,0
,0,0,"LOW","LOW","POINT",28991,5000,5000,"LOW","LOW","POINT",-
57025,"NO_SUMMED_SCI")
          ),
      command(3,
            SCHEDULED_TIME,\00:00:04\,FROM_PREVIOUS_START,
            JRM GET PAR(6000)
           ),
      command(4,
            SCHEDULED_TIME,\00:00:04\,FROM_PREVIOUS_START,
```
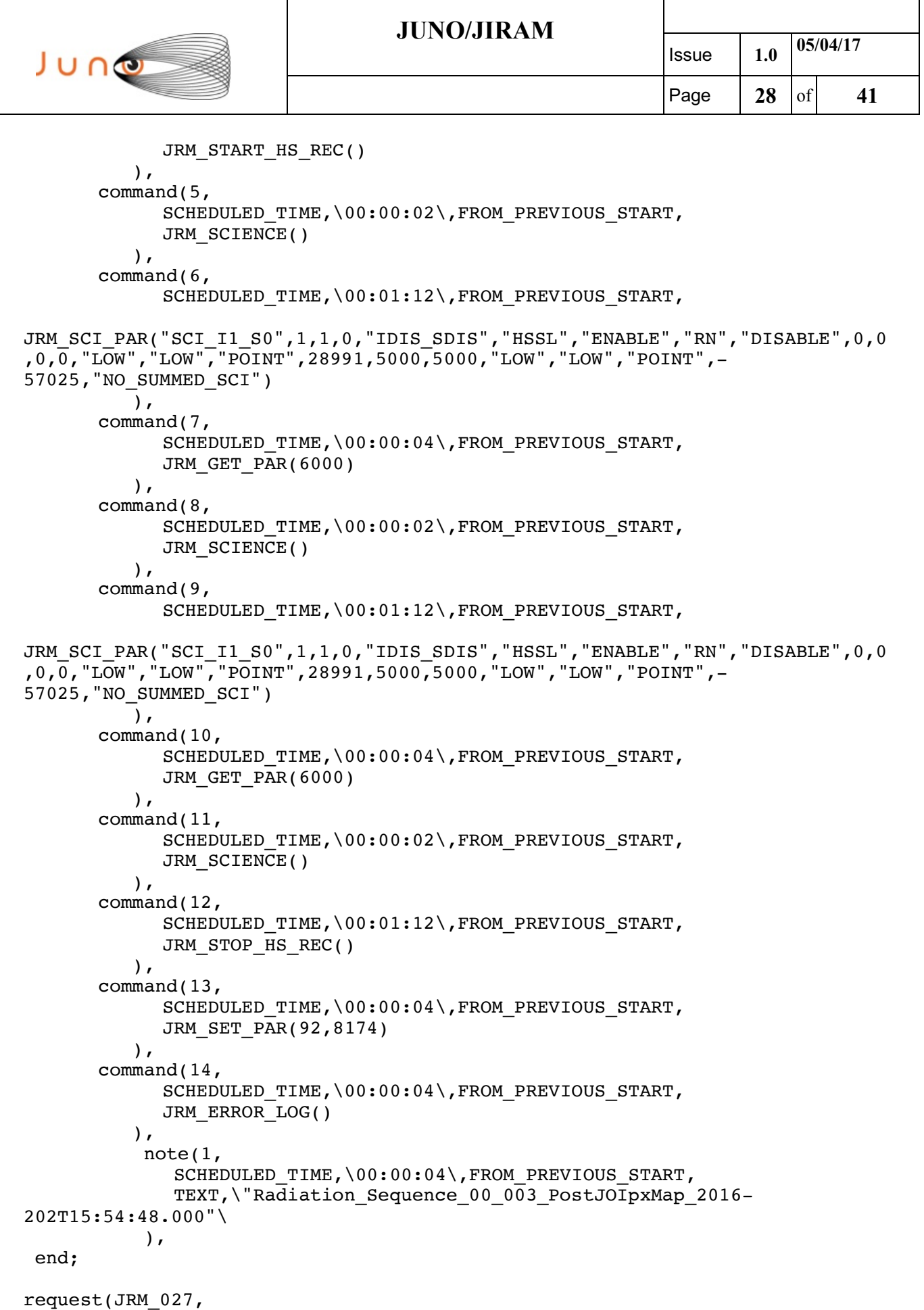

 $\overline{\phantom{a}}$ 

START\_TIME,2016-202T15:59:18.000,

```
JUNO/JIRAM Issue 1.0 05/04/17
JUNO
                                                           Page |29| of |41|TITLE, "jm0001 JRM Science",
            REQUESTOR, "JRMTEAM",
            PROCESSOR, "VC2",
              KEY, "No_Key")
      command(1,
            SCHEDULED_TIME,\00:00:00\,FROM_REQUEST_START,
            JRM SET PAR(92,153)
          ),
      command(2,
            SCHEDULED_TIME,\00:00:04\,FROM_PREVIOUS_START,
JRM_SCI_PAR("SCI_I1_S0",1,1,0,"IDIS_SDIS","HSSL","ENABLE","RN","DISABLE",0,0
,0,\overline{0}, "LOW", "LOW", "POINT", 28991, 5000, 5000, "LOW", "LOW", "POINT", -
57025,"NO_SUMMED_SCI")
           ),
      command(3,
            SCHEDULED_TIME,\00:00:04\,FROM_PREVIOUS_START,
            JRM_GET_PAR(6000)
           ),
      command(4,
            SCHEDULED_TIME,\00:00:04\,FROM_PREVIOUS_START,
            JRM START HS REC()
           ),
      command(5,
            SCHEDULED_TIME,\00:00:02\,FROM_PREVIOUS_START,
            JRM SCIENCE()
           ),
      command(6,
            SCHEDULED_TIME,\00:01:12\,FROM_PREVIOUS_START,
JRM_SCI_PAR("SCI_I1_S0",1,1,0,"IDIS_SDIS","HSSL","ENABLE","RN","DISABLE",0,0
,0,0,"LOW","LOW","POINT",28991,5000,5000,"LOW","LOW","POINT",-
57025,"NO_SUMMED_SCI")
          ),
      command(7,
            SCHEDULED_TIME,\00:00:04\,FROM_PREVIOUS_START,
            JRM GET PAR(6000)
           ),
      command(8,
            SCHEDULED_TIME,\00:00:02\,FROM_PREVIOUS_START,
            JRM SCIENCE()
           ),
      command(9,
            SCHEDULED_TIME,\00:01:12\,FROM_PREVIOUS_START,
JRM_SCI_PAR("SCI_I1_S0",1,1,0,"IDIS_SDIS","HSSL","ENABLE","RN","DISABLE",0,0
,0,0,"LOW","LOW","POINT",28991,5000,5000,"LOW","LOW","POINT",-
57025,"NO_SUMMED_SCI")
          ),
      command(10,
            SCHEDULED_TIME,\00:00:04\,FROM_PREVIOUS_START,
            JRM GET PAR(6000)
           ),
      command(11,
            SCHEDULED_TIME,\00:00:02\,FROM_PREVIOUS_START,
            JRM SCIENCE()
           ),
```
#### **JUNO/JIRAM**

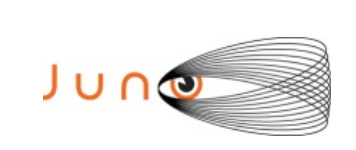

```
command(12,
             SCHEDULED_TIME,\00:01:12\,FROM_PREVIOUS_START,
             JRM STOP HS REC()
           ),
       command(13,
             SCHEDULED_TIME,\00:00:04\,FROM_PREVIOUS_START,
             JRM SET PAR(92,8174)
           ),
       command(14,
             SCHEDULED_TIME,\00:00:04\,FROM_PREVIOUS_START,
             JRM_ERROR_LOG()
           ),
            note(1,
              SCHEDULED_TIME,\00:00:04\,FROM_PREVIOUS_START,
              TEXT,\"Radiation Sequence 00 004 PostJOIpxMap 2016-
202T15:59:18.000"\
            ),
 end;
request(JRM_028,
               START_TIME,2016-202T16:03:48.000,
              TITLE, "jm0001 JRM Science",
             REQUESTOR, "JRMTEAM",
             PROCESSOR, "VC2",
               KEY, "No_Key")
       command(1,
             SCHEDULED_TIME,\00:00:00\,FROM_REQUEST_START,
             JRM_SET_PAR(92,153)
           ),
       command(2,
             SCHEDULED_TIME,\00:00:04\,FROM_PREVIOUS_START,
JRM_SCI_PAR("SCI_I1_S0",1,1,0,"IDIS_SDIS","HSSL","ENABLE","RN","DISABLE",0,0
,0,\overline{0}, "LOW", "LOW", "POINT", 28991, 5000, 5000, "LOW", "LOW", "POINT", -
57025,"NO_SUMMED_SCI")
           ),
       command(3,
             SCHEDULED_TIME,\00:00:04\,FROM_PREVIOUS_START,
             JRM_GET_PAR(6000)
           ),
       command(4,
             SCHEDULED_TIME,\00:00:04\,FROM_PREVIOUS_START,
             JRM START_HS_REC()
           ),
       command(5,
             SCHEDULED_TIME,\00:00:02\,FROM_PREVIOUS_START,
             JRM_SCIENCE()
           ),
       command(6,
             SCHEDULED_TIME,\00:01:12\,FROM_PREVIOUS_START,
JRM_SCI_PAR("SCI_I1_S0",1,1,0,"IDIS_SDIS","HSSL","ENABLE","RN","DISABLE",0,0
,0,\overline{0}, "LOW", "LOW", "POINT", 28991, 5000, 5000, "LOW", "LOW", "POINT", -
57025,"NO_SUMMED_SCI")
           ),
       command(7,
             SCHEDULED_TIME,\00:00:04\,FROM_PREVIOUS_START,
```
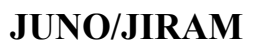

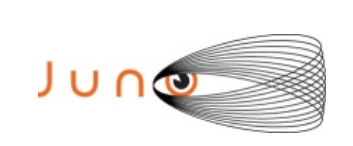

```
JRM GET PAR(6000)
           ),
      command(8,
            SCHEDULED_TIME,\00:00:02\,FROM_PREVIOUS_START,
            JRM SCIENCE()
           ),
      command(9,
            SCHEDULED_TIME,\00:01:12\,FROM_PREVIOUS_START,
JRM_SCI_PAR("SCI_I1_S0",1,1,0,"IDIS_SDIS","HSSL","ENABLE","RN","DISABLE",0,0
,0,0,"LOW","LOW","POINT",28991,5000,5000,"LOW","LOW","POINT",-
57025,"NO_SUMMED_SCI")
           ),
      command(10,
            SCHEDULED_TIME,\00:00:04\,FROM_PREVIOUS_START,
            JRM GET PAR(6000)
           ),
      command(11,
            SCHEDULED_TIME,\00:00:02\,FROM_PREVIOUS_START,
            JRM SCIENCE()
           ),
      command(12,
            SCHEDULED_TIME,\00:01:12\,FROM_PREVIOUS_START,
            JRM STOP HS REC()
           ),
      command(13,
            SCHEDULED_TIME,\00:00:04\,FROM_PREVIOUS_START,
            JRM_SET_PAR(92,8174)
           ),
      command(14,
            SCHEDULED_TIME,\00:00:04\,FROM_PREVIOUS_START,
            JRM_ERROR_LOG()
           ),
            note(1,
             SCHEDULED_TIME,\00:00:04\,FROM_PREVIOUS_START,
             TEXT, \"Radiation Sequence 00 005 PostJOIpxMap 2016-
202T16:03:48.000"\
            ),
end;
request(JRM_029,
              START_TIME,2016-202T16:08:18.000,
              TITLE, "jm0001_JRM_Science",
             REQUESTOR, "JRMTEAM",
             PROCESSOR, "VC2",
              KEY, "No_Key")
      command(1,
            SCHEDULED_TIME,\00:00:00\,FROM_REQUEST_START,
            JRM_SET_PAR(92,153)
           ),
      command(2,
            SCHEDULED_TIME,\00:00:04\,FROM_PREVIOUS_START,
JRM_SCI_PAR("SCI_I1_S0",1,1,0,"IDIS_SDIS","HSSL","ENABLE","RN","DISABLE",0,0
,0,0,"LOW","LOW","POINT",28991,5000,5000,"LOW","LOW","POINT",-
57025,"NO_SUMMED_SCI")
          ),
```
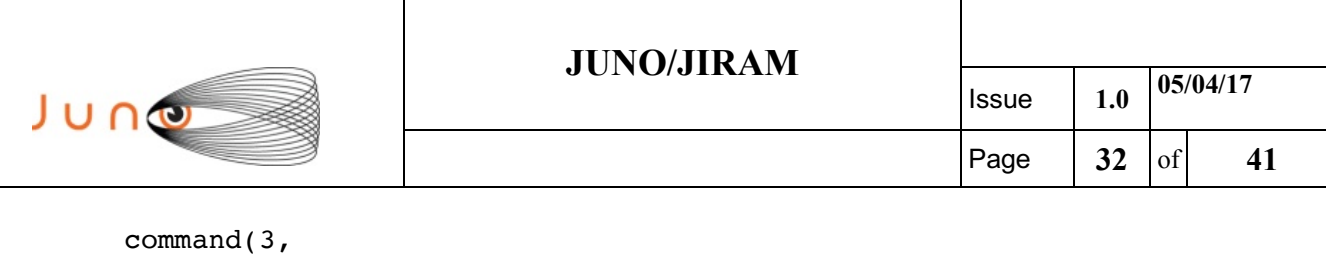

SCHEDULED\_TIME,\00:00:04\,FROM\_PREVIOUS\_START,

JRM\_GET\_PAR(6000)

```
 ),
      command(4,
            SCHEDULED_TIME,\00:00:04\,FROM_PREVIOUS_START,
            JRM_START_HS_REC()
          ),
      command(5,
            SCHEDULED_TIME,\00:00:02\,FROM_PREVIOUS_START,
            JRM SCIENCE()
           ),
      command(6,
            SCHEDULED_TIME,\00:01:12\,FROM_PREVIOUS_START,
JRM_SCI_PAR("SCI_I1_S0",1,1,0,"IDIS_SDIS","HSSL","ENABLE","RN","DISABLE",0,0
,0,0,"LOW","LOW","POINT",28991,5000,5000,"LOW","LOW","POINT",-
57025,"NO_SUMMED_SCI")
          ),
      command(7,
            SCHEDULED_TIME,\00:00:04\,FROM_PREVIOUS_START,
            JRM_GET_PAR(6000)
           ),
      command(8,
            SCHEDULED_TIME,\00:00:02\,FROM_PREVIOUS_START,
            JRM_SCIENCE()
           ),
      command(9,
            SCHEDULED_TIME,\00:01:12\,FROM_PREVIOUS_START,
JRM_SCI_PAR("SCI_I1_S0",1,1,0,"IDIS_SDIS","HSSL","ENABLE","RN","DISABLE",0,0
,0,0,"LOW","LOW","POINT",28991,5000,5000,"LOW","LOW","POINT",-
57025,"NO_SUMMED_SCI")
          ),
      command(10,
            SCHEDULED_TIME,\00:00:04\,FROM_PREVIOUS_START,
            JRM_GET_PAR(6000)
           ),
      command(11,
            SCHEDULED_TIME,\00:00:02\,FROM_PREVIOUS_START,
            JRM_SCIENCE()
           ),
      command(12,
            SCHEDULED_TIME,\00:01:12\,FROM_PREVIOUS_START,
            JRM_STOP_HS_REC()
           ),
      command(13,
            SCHEDULED_TIME,\00:00:04\,FROM_PREVIOUS_START,
            JRM_SET_PAR(92,8174)
           ),
      command(14,
            SCHEDULED_TIME,\00:00:04\,FROM_PREVIOUS_START,
            JRM_ERROR_LOG()
           ),
            note(1,
             SCHEDULED_TIME,\00:00:04\,FROM_PREVIOUS_START,
             TEXT, \"Radiation Sequence 00 006 PostJOIpxMap 2016-
```
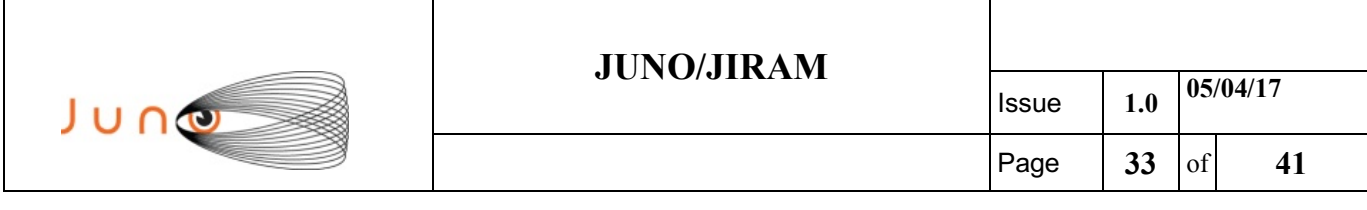

202T16:08:18.000"\

```
 ),
end;
request(JRM_030,
              START_TIME,2016-202T16:12:48.000,
             TITLE, "jm0001 JRM Science",
            REQUESTOR, "JRMTEAM",
            PROCESSOR, "VC2",
              KEY, "No_Key")
      command(1,
            SCHEDULED_TIME,\00:00:00\,FROM_REQUEST_START,
            JRM_SET_PAR(92,153)
           ),
      command(2,
            SCHEDULED_TIME,\00:00:04\,FROM_PREVIOUS_START,
JRM_SCI_PAR("SCI_I1_S0",1,1,0,"IDIS_SDIS","HSSL","ENABLE","RN","DISABLE",0,0
,0,0,"LOW","LOW","POINT",28991,5000,5000,"LOW","LOW","POINT",-
57025,"NO_SUMMED_SCI")
           ),
      command(3,
            SCHEDULED_TIME,\00:00:04\,FROM_PREVIOUS_START,
            JRM_GET_PAR(6000)
           ),
      command(4,
            SCHEDULED_TIME,\00:00:04\,FROM_PREVIOUS_START,
            JRM START_HS_REC()
           ),
      command(5,
            SCHEDULED_TIME,\00:00:02\,FROM_PREVIOUS_START,
            JRM SCIENCE()
           ),
      command(6,
            SCHEDULED_TIME,\00:01:12\,FROM_PREVIOUS_START,
JRM_SCI_PAR("SCI_I1_S0",1,1,0,"IDIS_SDIS","HSSL","ENABLE","RN","DISABLE",0,0
,0,0,"LOW","LOW","POINT",28991,5000,5000,"LOW","LOW","POINT",-
57025,"NO_SUMMED_SCI")
          ),
      command(7,
            SCHEDULED_TIME,\00:00:04\,FROM_PREVIOUS_START,
            JRM_GET_PAR(6000)
           ),
      command(8,
            SCHEDULED_TIME,\00:00:02\,FROM_PREVIOUS_START,
            JRM_SCIENCE()
           ),
      command(9,
            SCHEDULED_TIME,\00:01:12\,FROM_PREVIOUS_START,
JRM_SCI_PAR("SCI_I1_S0",1,1,0,"IDIS_SDIS","HSSL","ENABLE","RN","DISABLE",0,0
,0,0,"LOW","LOW","POINT",28991,5000,5000,"LOW","LOW","POINT",-
57025,"NO_SUMMED_SCI")
          ),
      command(10,
            SCHEDULED_TIME,\00:00:04\,FROM_PREVIOUS_START,
```
#### **JUNO/JIRAM** Issue **1.0 05/04/17** JUNO Page  $|34 \text{ of } 41$ JRM GET PAR(6000) ), command(11, SCHEDULED\_TIME,\00:00:02\,FROM\_PREVIOUS\_START, JRM SCIENCE() ), command(12, SCHEDULED\_TIME,\00:01:12\,FROM\_PREVIOUS\_START, JRM STOP HS REC() ), command(13, SCHEDULED\_TIME,\00:00:04\,FROM\_PREVIOUS\_START, JRM\_SET\_PAR(92,8174) ), command(14, SCHEDULED\_TIME,\00:00:04\,FROM\_PREVIOUS\_START, JRM\_ERROR\_LOG() ), note(1, SCHEDULED\_TIME,\00:00:04\,FROM\_PREVIOUS\_START,

```
TEXT, \"Radiation Sequence 00 007 PostJOIpxMap 2016-
202T16:12:48.000"\
            ),
 end;
request(JRM_031,
               START_TIME,2016-202T16:17:18.000,
               TITLE, "jm0001_JRM_Science",
             REQUESTOR, "JRMTEAM",
             PROCESSOR, "VC2",
              KEY, "No_Key")
      command(1,
            SCHEDULED_TIME,\00:00:00\,FROM_REQUEST_START,
            JRM_SET_PAR(92,153)
           ),
      command(2,
            SCHEDULED_TIME,\00:00:04\,FROM_PREVIOUS_START,
JRM_SCI_PAR("SCI_I1_S0",1,1,0,"IDIS_SDIS","HSSL","ENABLE","RN","DISABLE",0,0
,0,0,"LOW","LOW","POINT",28991,2500,2500,"LOW","LOW","POINT",-
57025,"NO_SUMMED_SCI")
           ),
      command(3,
            SCHEDULED_TIME,\00:00:04\,FROM_PREVIOUS_START,
            JRM GET \overline{PAR}(6000) ),
      command(4,
            SCHEDULED_TIME,\00:00:04\,FROM_PREVIOUS_START,
            JRM START HS REC()
           ),
      command(5,
            SCHEDULED_TIME,\00:00:02\,FROM_PREVIOUS_START,
            JRM_SCIENCE()
           ),
      command(6,
            SCHEDULED_TIME,\00:01:12\,FROM_PREVIOUS_START,
```
#### **JUNO/JIRAM** Issue **1.0 05/04/17** JUNG Page **35** of **41** JRM\_SCI\_PAR("SCI\_I1\_S0",1,1,0,"IDIS\_SDIS","HSSL","ENABLE","RN","DISABLE",0,0 ,0,0,"LOW","LOW","POINT",28991,2500,2500,"LOW","LOW","POINT",- 57025,"NO\_SUMMED\_SCI") ), command(7, SCHEDULED\_TIME,\00:00:04\,FROM\_PREVIOUS\_START, JRM GET PAR(6000) ), command(8, SCHEDULED\_TIME,\00:00:02\,FROM\_PREVIOUS\_START, JRM SCIENCE() ), command(9, SCHEDULED\_TIME,\00:01:12\,FROM\_PREVIOUS\_START, JRM\_SCI\_PAR("SCI\_I1\_S0",1,1,0,"IDIS\_SDIS","HSSL","ENABLE","RN","DISABLE",0,0 ,0,0,"LOW","LOW","POINT",28991,2500,2500,"LOW","LOW","POINT",- 57025,"NO\_SUMMED\_SCI") ), command(10, SCHEDULED\_TIME,\00:00:04\,FROM\_PREVIOUS\_START, JRM\_GET\_PAR(6000) ), command(11, SCHEDULED\_TIME,\00:00:02\,FROM\_PREVIOUS\_START, JRM SCIENCE() ), command(12, SCHEDULED\_TIME,\00:01:12\,FROM\_PREVIOUS\_START, JRM STOP  $\overline{H}S$  REC() ), command(13, SCHEDULED\_TIME,\00:00:04\,FROM\_PREVIOUS\_START, JRM\_SET\_PAR(92,8174) ), command(14, SCHEDULED\_TIME,\00:00:04\,FROM\_PREVIOUS\_START, JRM\_ERROR\_LOG() ), note(1, SCHEDULED\_TIME,\00:00:04\,FROM\_PREVIOUS\_START, TEXT, \"Radiation Sequence 00 008 PostJOIpxMap500ms 2016-202T16:17:18.000"\ ), end; request(JRM\_032, START\_TIME,2016-202T16:21:48.000, TITLE, "jm0001 JRM Science", REQUESTOR, "JRMTEAM", PROCESSOR, "VC2", KEY, "No\_Key") command(1, SCHEDULED\_TIME,\00:00:00\,FROM\_REQUEST\_START, JRM\_SET\_PAR(92,153) ), command(2,

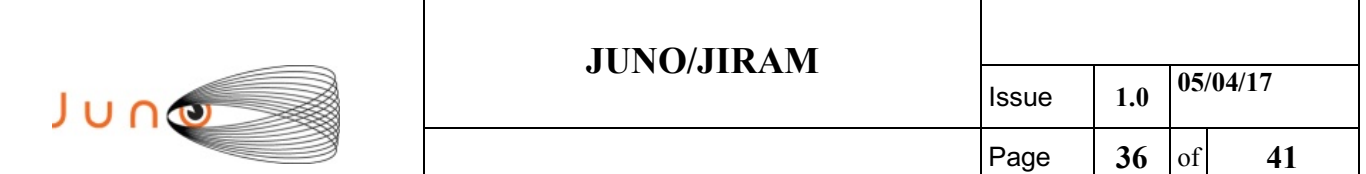

```
SCHEDULED_TIME,\00:00:04\,FROM_PREVIOUS_START,
```

```
JRM_SCI_PAR("SCI_I1_S0",1,1,0,"IDIS_SDIS","HSSL","ENABLE","RN","DISABLE",0,0
,0,0,"LOW","LOW","POINT",28991,1000,1000,"LOW","LOW","POINT",-
57025,"NO_SUMMED_SCI")
          ),
      command(3,
            SCHEDULED_TIME,\00:00:04\,FROM_PREVIOUS_START,
            JRM_GET_PAR(6000)
          ),
      command(4,
            SCHEDULED_TIME,\00:00:04\,FROM_PREVIOUS_START,
            JRM START HS REC()
           ),
      command(5,
            SCHEDULED_TIME,\00:00:02\,FROM_PREVIOUS_START,
            JRM SCIENCE()
          ),
      command(6,
            SCHEDULED_TIME,\00:01:12\,FROM_PREVIOUS_START,
JRM_SCI_PAR("SCI_I1_S0",1,1,0,"IDIS_SDIS","HSSL","ENABLE","RN","DISABLE",0,0
,0,0,"LOW","LOW","POINT",28991,1000,1000,"LOW","LOW","POINT",-
57025,"NO_SUMMED_SCI")
          ),
      command(7,
            SCHEDULED_TIME,\00:00:04\,FROM_PREVIOUS_START,
            JRM GET PAR(6000)
           ),
      command(8,
            SCHEDULED_TIME,\00:00:02\,FROM_PREVIOUS_START,
            JRM SCIENCE()
          ),
      command(9,
            SCHEDULED_TIME,\00:01:12\,FROM_PREVIOUS_START,
JRM_SCI_PAR("SCI_I1_S0",1,1,0,"IDIS_SDIS","HSSL","ENABLE","RN","DISABLE",0,0
,0,0,"LOW","LOW","POINT",28991,1000,1000,"LOW","LOW","POINT",-
57025,"NO_SUMMED_SCI")
          ),
      command(10,
            SCHEDULED_TIME,\00:00:04\,FROM_PREVIOUS_START,
            JRM_GET_PAR(6000)
           ),
      command(11,
            SCHEDULED_TIME,\00:00:02\,FROM_PREVIOUS_START,
            JRM_SCIENCE()
          ),
      command(12,
            SCHEDULED_TIME,\00:01:12\,FROM_PREVIOUS_START,
            JRM_STOP_HS_REC()
           ),
      command(13,
            SCHEDULED_TIME,\00:00:04\,FROM_PREVIOUS_START,
            JRM_SET_PAR(92,8174)
           ),
      command(14,
```

```
JUNO/JIRAM Issue 1.0 05/04/17
 JUNO
                                                            Page |37| of |41|SCHEDULED_TIME,\00:00:04\,FROM_PREVIOUS_START,
            JRM_ERROR_LOG()
           ),
            note(1,
              SCHEDULED_TIME,\00:00:04\,FROM_PREVIOUS_START,
              TEXT, \"Radiation Sequence 00 009 PostJOIpxMap200ms 2016-
202T16:21:48.000"\
            ),
 end;
request(JRM_033,
               START_TIME,2016-202T16:26:18.000,
              TITLE, "jm0001 JRM Science",
             REQUESTOR, "JRMTEAM",
             PROCESSOR, "VC2",
              KEY, "No_Key")
      command(1,
            SCHEDULED_TIME,\00:00:00\,FROM_REQUEST_START,
            JRM_SET_PAR(92,153)
           ),
      command(2,
            SCHEDULED_TIME,\00:00:04\,FROM_PREVIOUS_START,
JRM_SCI_PAR("SCI_I1_S0",1,1,0,"IDIS_SDIS","HSSL","ENABLE","RN","DISABLE",0,0
,0,0,"LOW","LOW","POINT",28991,500,500,"LOW","LOW","POINT",-
57025,"NO_SUMMED_SCI")
           ),
      command(3,
             SCHEDULED_TIME,\00:00:04\,FROM_PREVIOUS_START,
            JRM GET \overline{PAR}(6000) ),
      command(4,
             SCHEDULED_TIME,\00:00:04\,FROM_PREVIOUS_START,
             JRM_START_HS_REC()
           ),
      command(5,
            SCHEDULED_TIME,\00:00:02\,FROM_PREVIOUS_START,
             JRM SCIENCE()
           ),
      command(6,
            SCHEDULED_TIME,\00:01:12\,FROM_PREVIOUS_START,
JRM_SCI_PAR("SCI_I1_S0",1,1,0,"IDIS_SDIS","HSSL","ENABLE","RN","DISABLE",0,0
,0,\overline{0}, "LOW", "LOW", "POINT", 28991, 500, \overline{5}00, "LOW", "LOW", "POINT", -
57025,"NO_SUMMED_SCI")
           ),
      command(7,
            SCHEDULED_TIME,\00:00:04\,FROM_PREVIOUS_START,
            JRM_GET_PAR(6000)
           ),
      command(8,
            SCHEDULED_TIME,\00:00:02\,FROM_PREVIOUS_START,
            JRM_SCIENCE()
           ),
      command(9,
             SCHEDULED_TIME,\00:01:12\,FROM_PREVIOUS_START,
```
#### **JUNO/JIRAM**

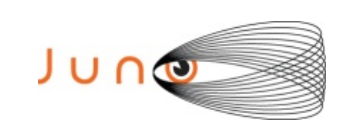

```
JRM_SCI_PAR("SCI_I1_S0",1,1,0,"IDIS_SDIS","HSSL","ENABLE","RN","DISABLE",0,0
,0,0,"LOW","LOW","POINT",28991,500,500,"LOW","LOW","POINT",-
57025,"NO_SUMMED_SCI")
           ),
      command(10,
            SCHEDULED_TIME,\00:00:04\,FROM_PREVIOUS_START,
             JRM GET PAR(6000)
           ),
      command(11,
            SCHEDULED_TIME,\00:00:02\,FROM_PREVIOUS_START,
            JRM SCIENCE()
           ),
      command(12,
            SCHEDULED_TIME,\00:01:12\,FROM_PREVIOUS_START,
            JRM STOP \overline{H}S REC()
           ),
      command(13,
            SCHEDULED_TIME,\00:00:04\,FROM_PREVIOUS_START,
            JRM_SET_PAR(92,8174)
           ),
      command(14,
            SCHEDULED_TIME,\00:00:04\,FROM_PREVIOUS_START,
            JRM_ERROR_LOG()
           ),
            note(1,
              SCHEDULED_TIME,\00:00:04\,FROM_PREVIOUS_START,
               TEXT,\"Radiation_Sequence_00_010_PostJOIpxMap100ms_2016-
202T16:26:18.000"\
            ),
 end;
request(JRM_034,
               START_TIME,2016-202T16:30:48.000,
              TITLE, "jm0001 JRM Science".
             REQUESTOR, "JRMTEAM",
             PROCESSOR, "VC2",
              KEY, "No_Key")
      command(1,
             SCHEDULED_TIME,\00:00:00\,FROM_REQUEST_START,
             JRM_SET_PAR(92,153)
           ),
      command(2,
            SCHEDULED_TIME,\00:00:04\,FROM_PREVIOUS_START,
JRM_SCI_PAR("SCI_I1_S0",1,1,0,"IDIS_SDIS","HSSL","ENABLE","RN","DISABLE",0,0
,0,0,"LOW","LOW","POINT",28991,250,250,"LOW","LOW","POINT",-
57025,"NO_SUMMED_SCI")
           ),
      command(3,
            SCHEDULED_TIME,\00:00:04\,FROM_PREVIOUS_START,
            JRM GET \overline{PAR}(6000) ),
      command(4,
             SCHEDULED_TIME,\00:00:04\,FROM_PREVIOUS_START,
            JRM START HS REC()
           ),
      command(5,
```

```
JUNO/JIRAM Issue 1.0 05/04/17
 JUNO
                                                          Page 39 of 41
            SCHEDULED_TIME,\00:00:02\,FROM_PREVIOUS_START,
            JRM SCIENCE()
          ),
      command(6,
            SCHEDULED_TIME,\00:01:12\,FROM_PREVIOUS_START,
JRM_SCI_PAR("SCI_I1_S0",1,1,0,"IDIS_SDIS","HSSL","ENABLE","RN","DISABLE",0,0
,0,0,"LOW","LOW","POINT",28991,250,250,"LOW","LOW","POINT",-
57025,"NO_SUMMED_SCI")
          ),
      command(7,
            SCHEDULED_TIME,\00:00:04\,FROM_PREVIOUS_START,
            JRM GET PAR(6000)
          ),
      command(8,
            SCHEDULED_TIME,\00:00:02\,FROM_PREVIOUS_START,
            JRM SCIENCE()
          ),
      command(9,
            SCHEDULED_TIME,\00:01:12\,FROM_PREVIOUS_START,
JRM_SCI_PAR("SCI_I1_S0",1,1,0,"IDIS_SDIS","HSSL","ENABLE","RN","DISABLE",0,0
,0,0,"LOW","LOW","POINT",28991,250,250,"LOW","LOW","POINT",-
57025,"NO_SUMMED_SCI")
          ),
      command(10,
            SCHEDULED_TIME,\00:00:04\,FROM_PREVIOUS_START,
            JRM GET PAR(6000)
           ),
      command(11,
            SCHEDULED_TIME,\00:00:02\,FROM_PREVIOUS_START,
            JRM SCIENCE()
          ),
      command(12,
            SCHEDULED_TIME,\00:01:12\,FROM_PREVIOUS_START,
            JRM STOP HS REC()
          ),
      command(13,
            SCHEDULED_TIME,\00:00:04\,FROM_PREVIOUS_START,
            JRM_SET_PAR(92,8174)
          ),
      command(14,
            SCHEDULED_TIME,\00:00:04\,FROM_PREVIOUS_START,
            JRM_ERROR_LOG()
          ),
           note(1,
             SCHEDULED_TIME,\00:00:04\,FROM_PREVIOUS_START,
             TEXT, \"Radiation Sequence 00 011 PostJOIpxMap50ms 2016-
202T16:30:48.000"\
           ),
end;
request(JRM_035,
              START_TIME,2016-202T16:35:02.000,
             TITLE, "jm0001 JRM Calibration",
            REQUESTOR, "JRMTEAM",
            PROCESSOR, "VC2",
```
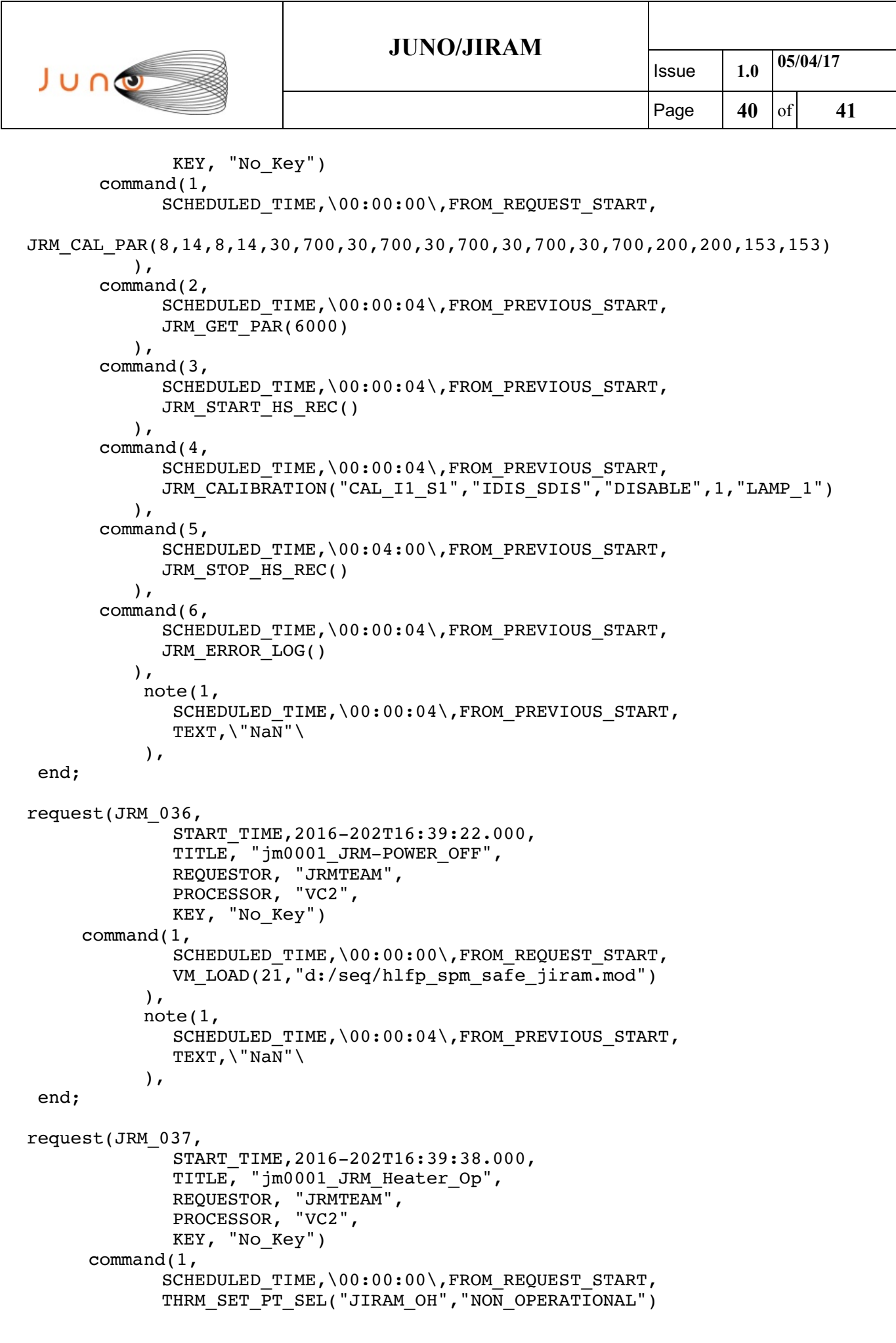

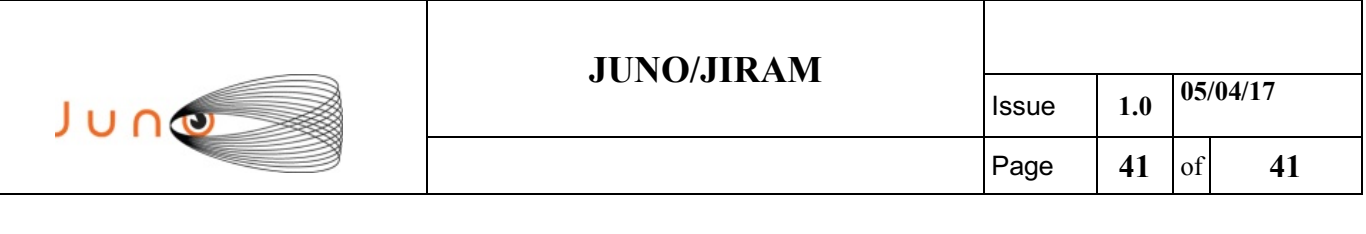

```
),
     command(2,SCHEDULED_TIME,\00:00:01\,FROM_PREVIOUS_START,
            THRM_SET_PT_SEL("JIRAM_DECON","NON_OPERATIONAL")
     ),
    command(3,
            SCHEDULED_TIME,\00:00:02\,FROM_PREVIOUS_START,
            THRM_SET_PT_SEL("JIRAM_ELECT_BP","NON_OPERATIONAL")
     ),
end;
```
\$\$EOF